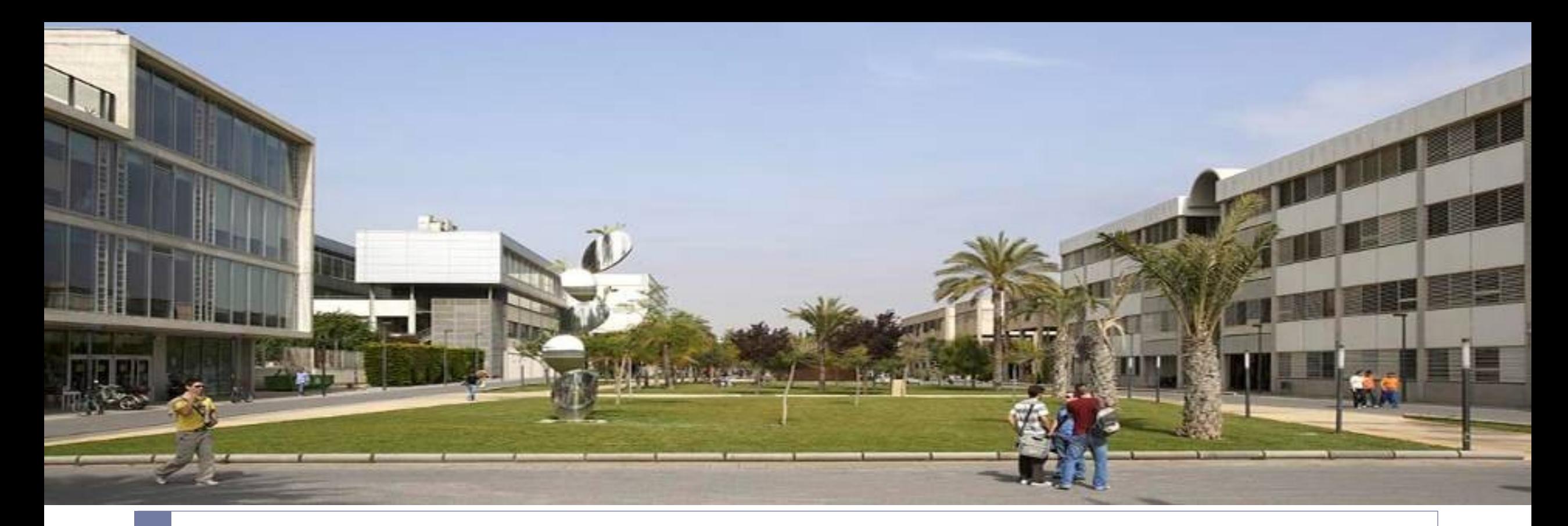

## Open edX Onsite

Universitat Politècnica de València experiences

Ignacio Despujol Zabala

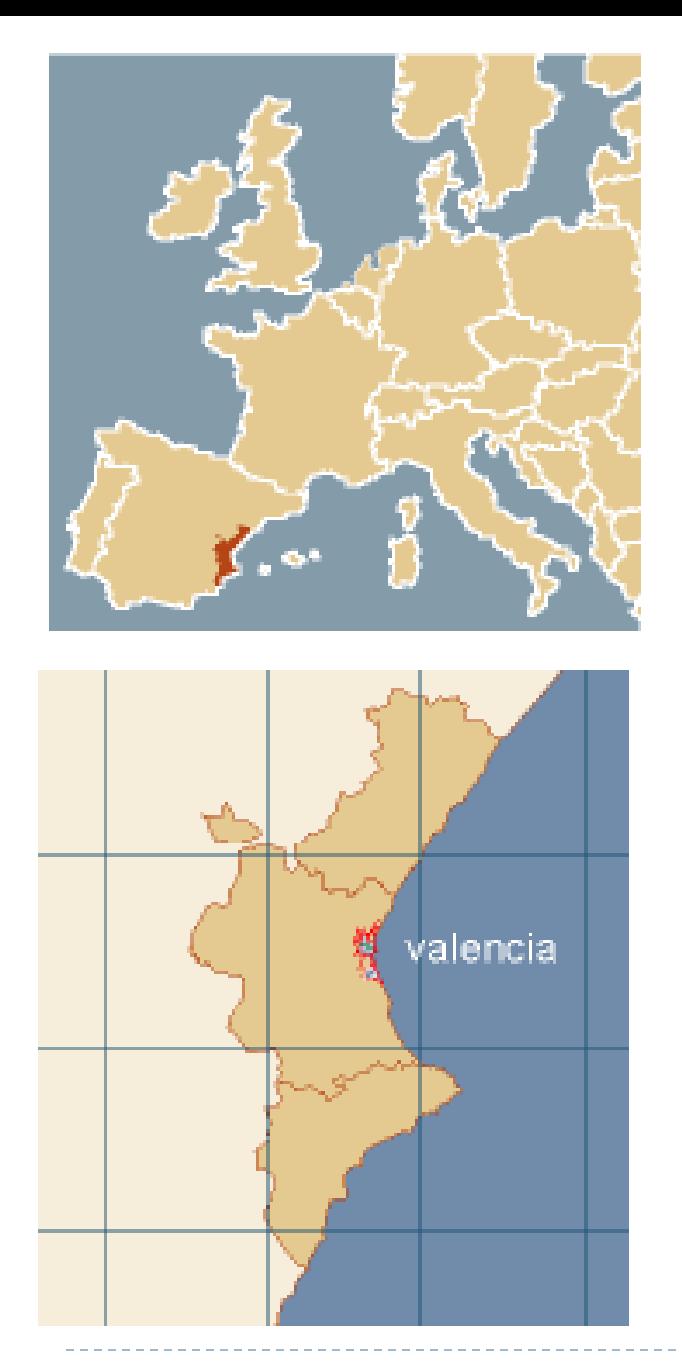

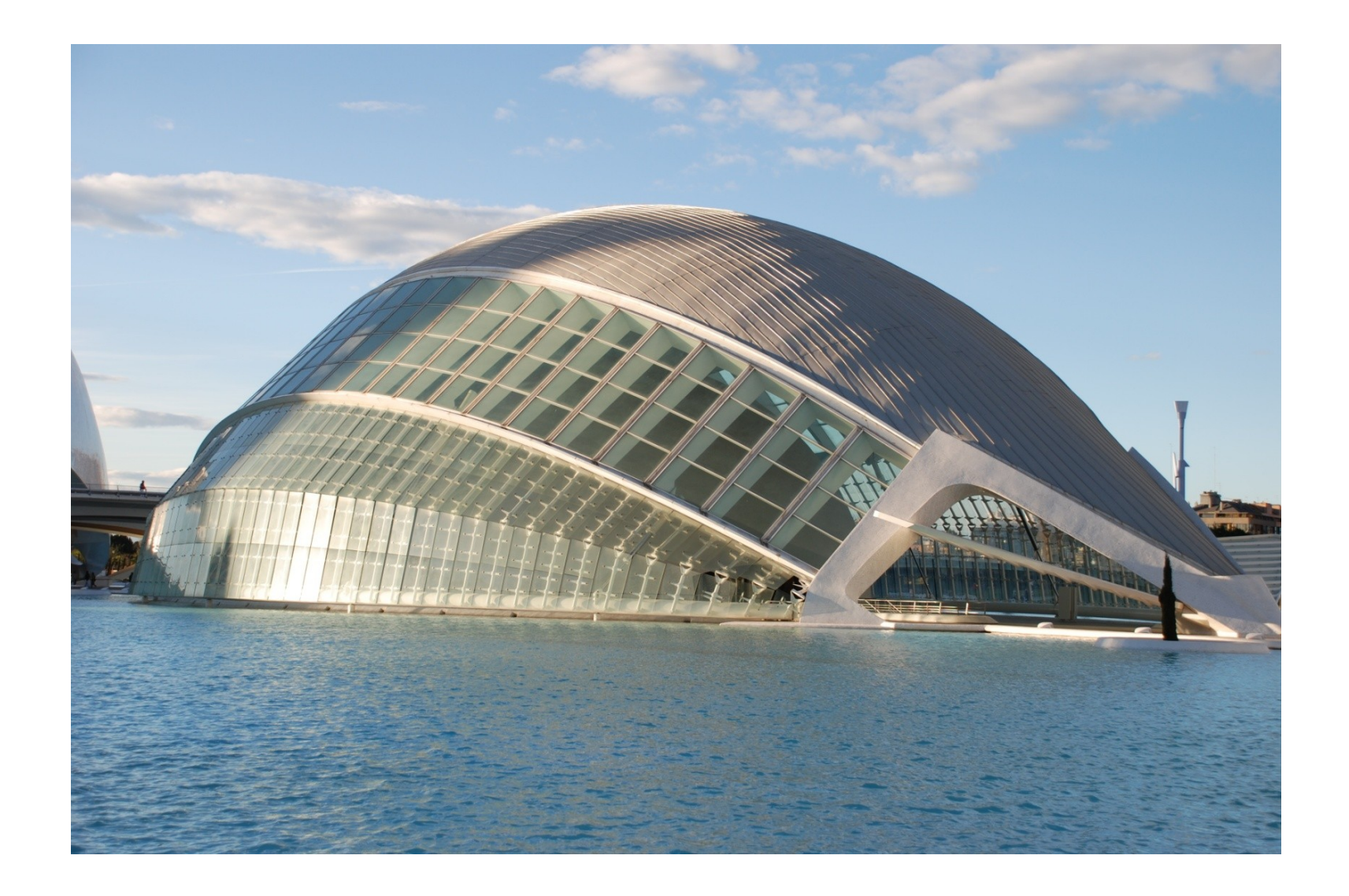

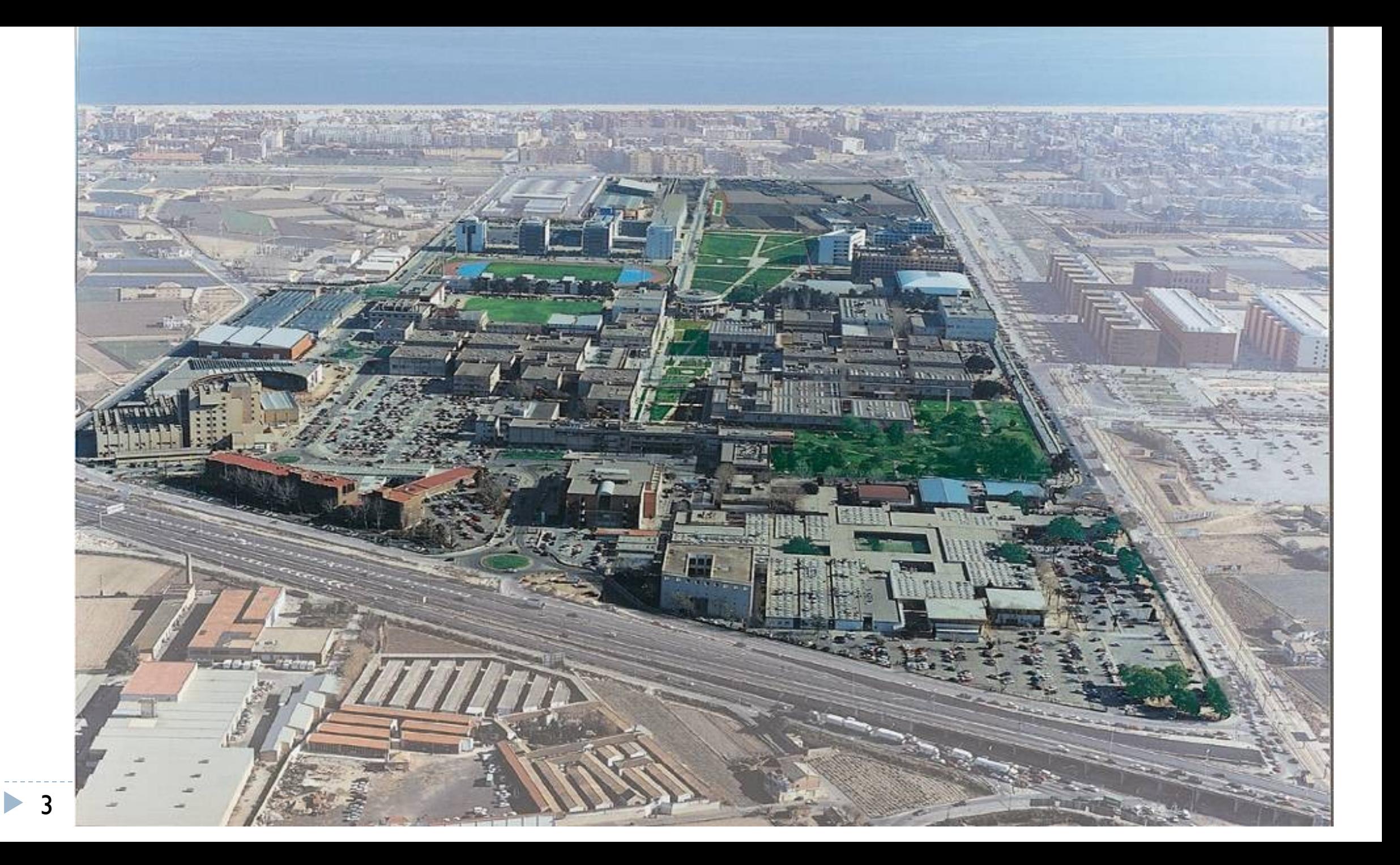

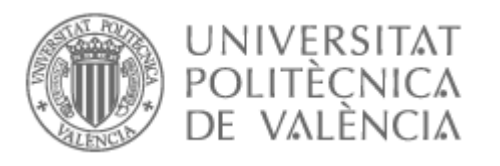

UPV

- ▶ Public academic institution since 1971
	- ▶ 3 campuses
	- ▶ 13 schools
	- ▶ 45 research centers
	- ▶ 35 bachelor degrees
	- ▶ 58 master degrees
	- ▶ 30 PhD Programs
	- ▶ 36.000 students
	- ▶ 2.800 teachers
	- ▶ 2.600 staff

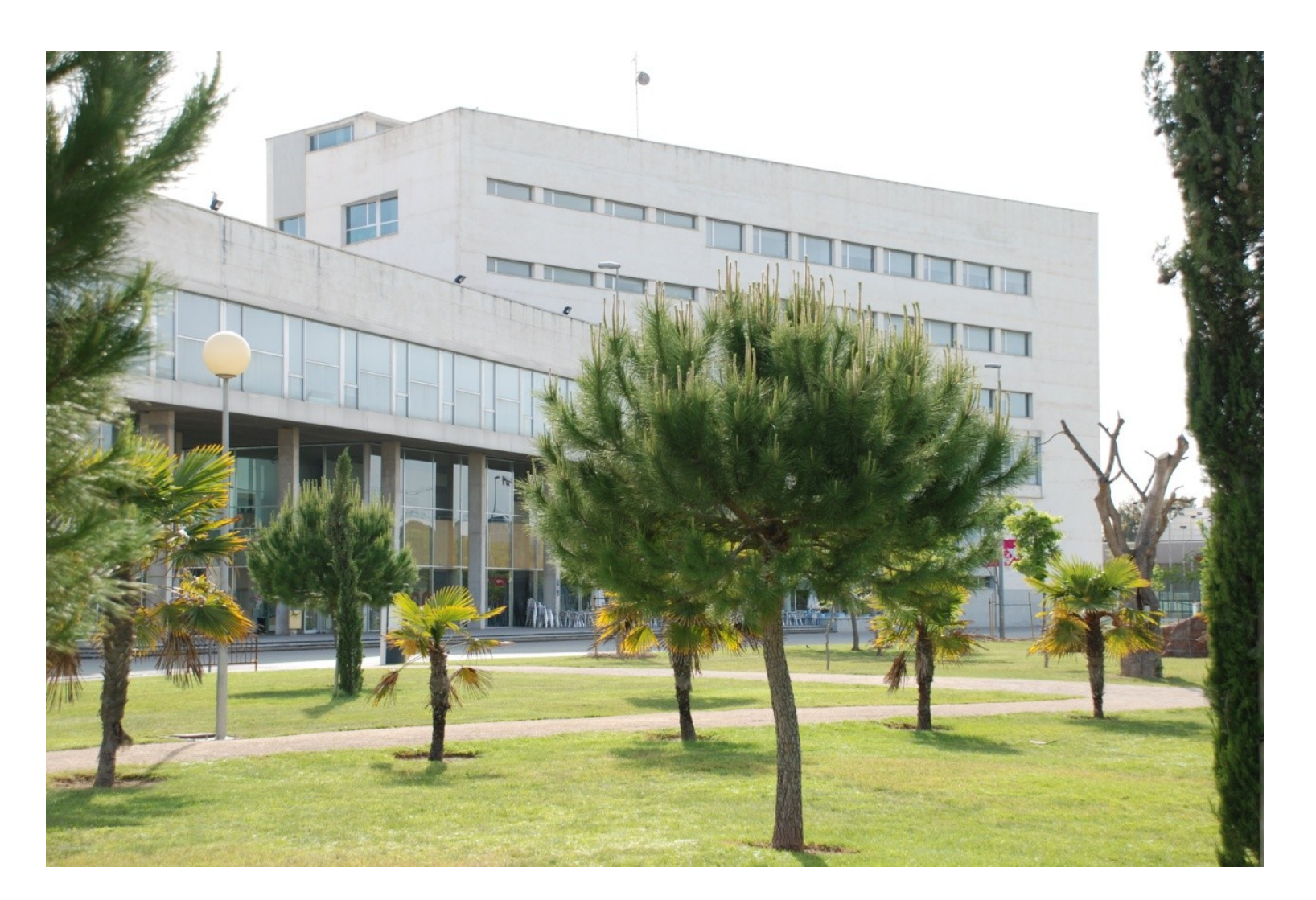

## UPV [X] MOOC Model

1 hour of video  $\Rightarrow$  3 hours of student work

3 hours per week of student workload

70% grade to pass

Non academic certificate

All course materials available between editions

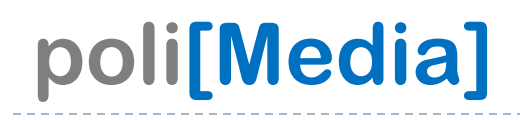

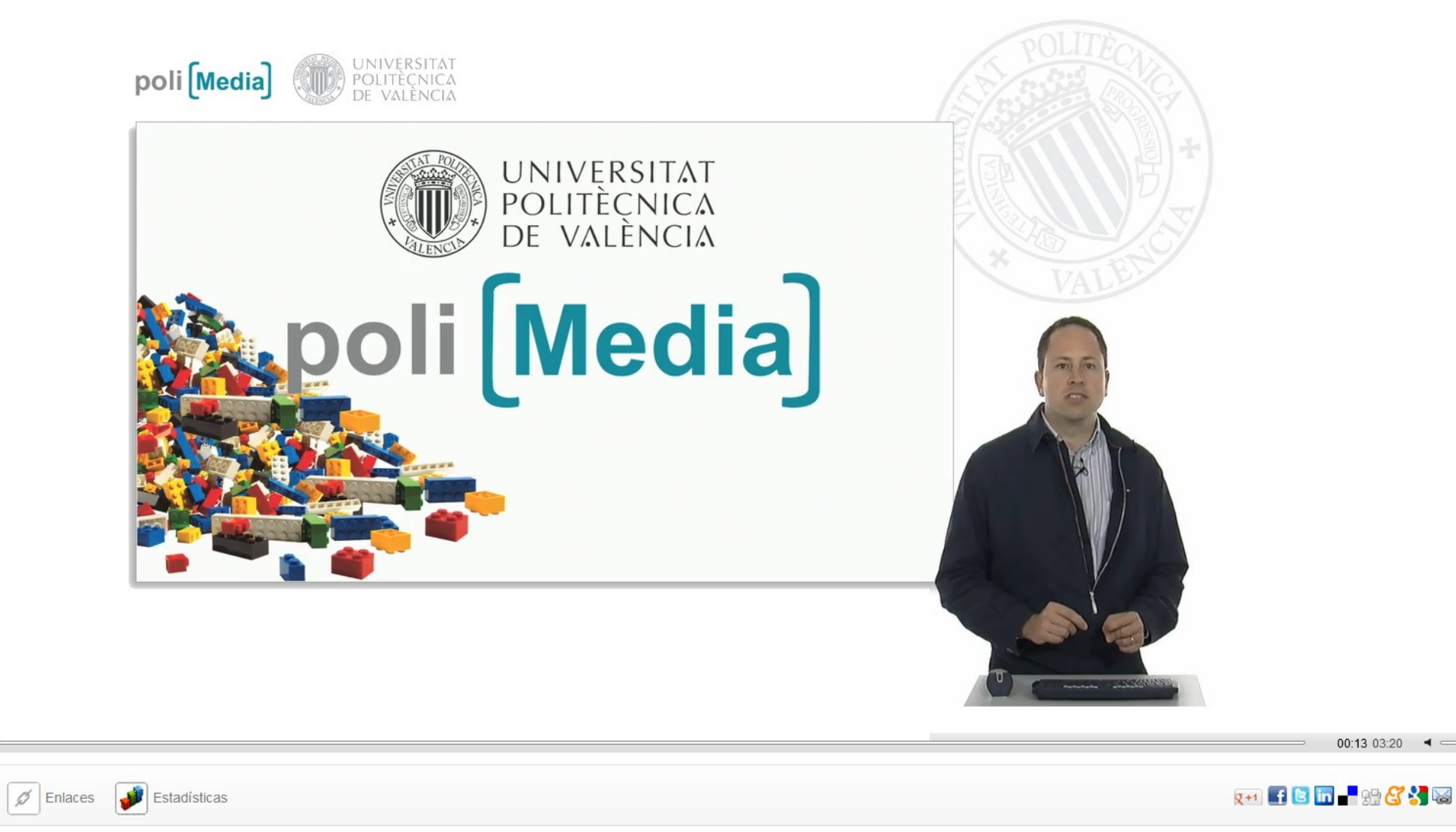

https://www.youtube.com/watch?v=-n7ODDK76WI

poli [Media]

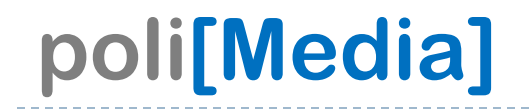

## L NON VERBAL **VIDEO** SCREENCAST COMMUNICATION

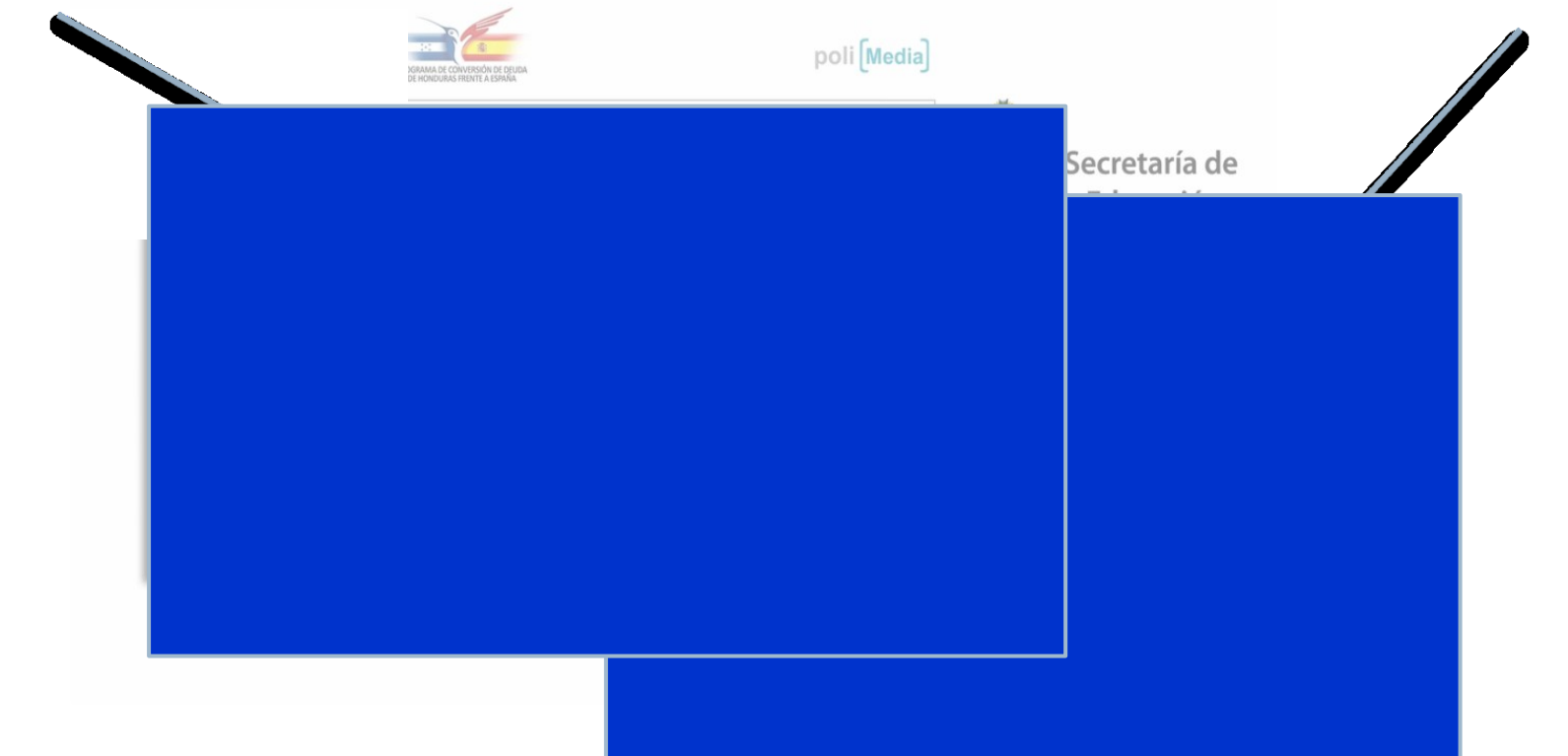

## poli[Media] studio

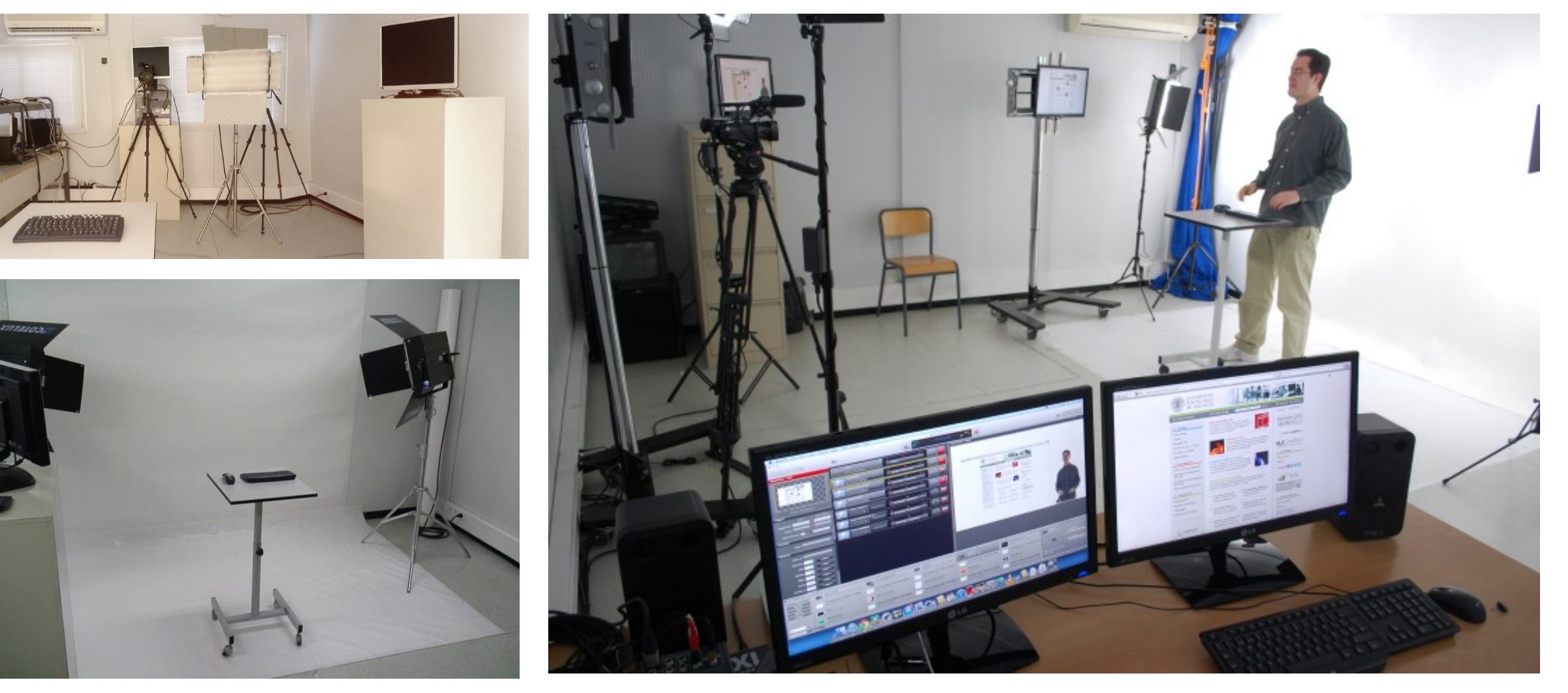

 $\blacktriangleright$ 

# UPVIXI MOOCs by UPV (upvx.es)

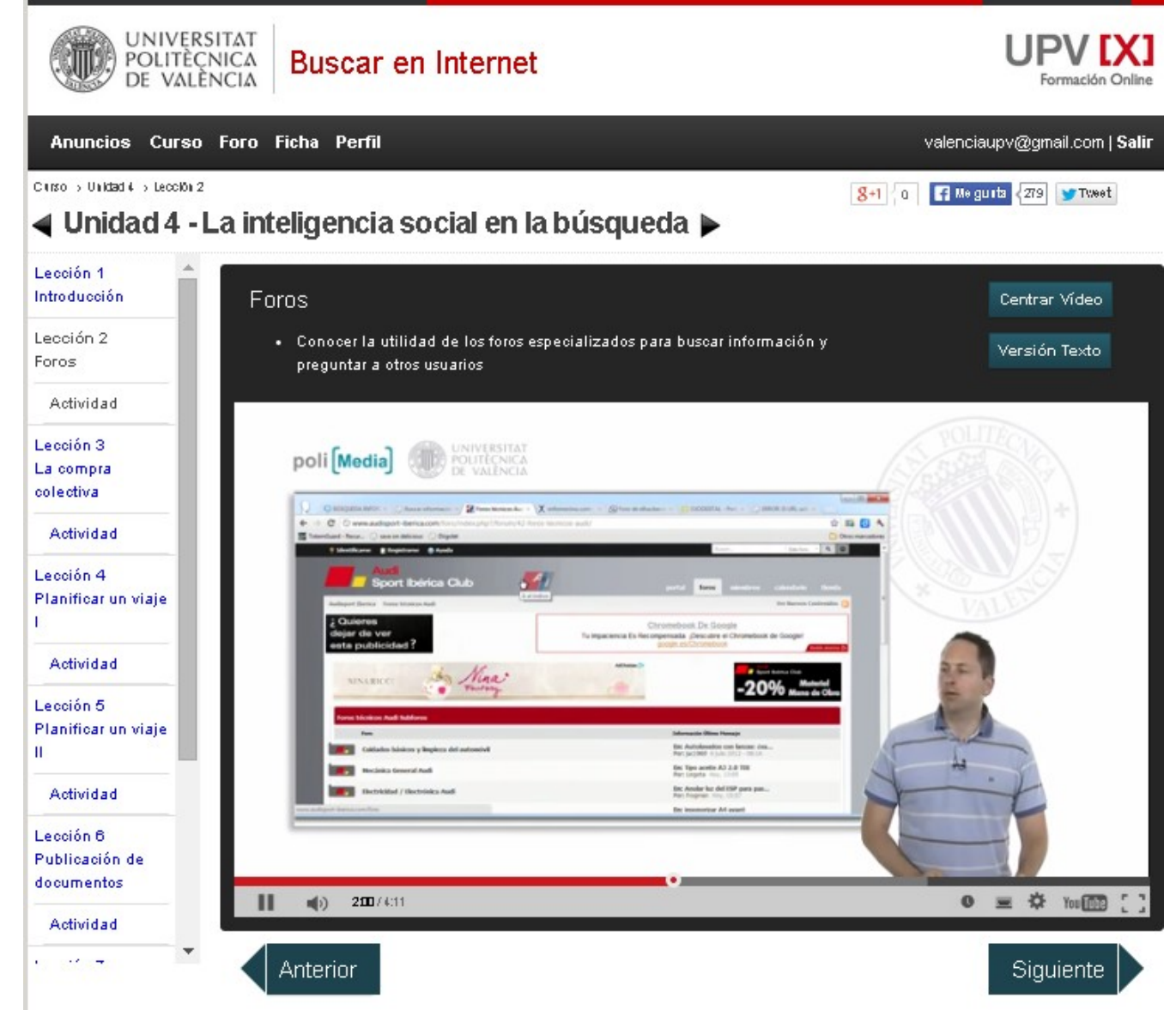

## How did we start with Open edX?

- ▶ We had our courses in Google Course Builder
- ▶ They worked well, but we needed a better teacher interface and more functionalities
- ▶ We chose OpenEdx
- ▶ We decided to start a pilot phase with some courses

## On premises infrastructure

 $\mathbf{1}$ 

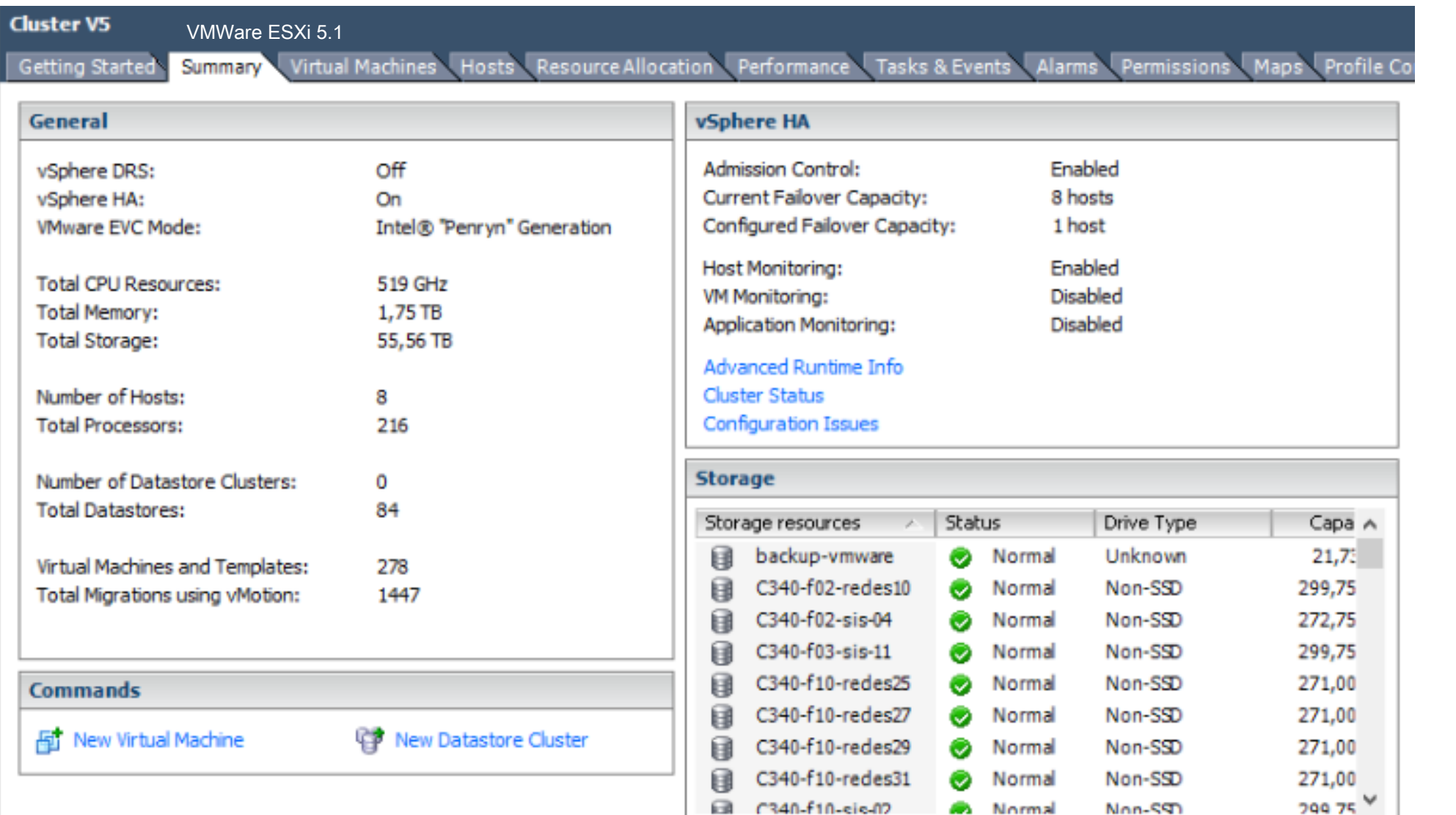

 $\leq$ 

 $\rightarrow$ 

## App server

#### EDX1

Resource Allocation Performance Tasks & Events Alarms Console Permissions Maps Getting Started Summary

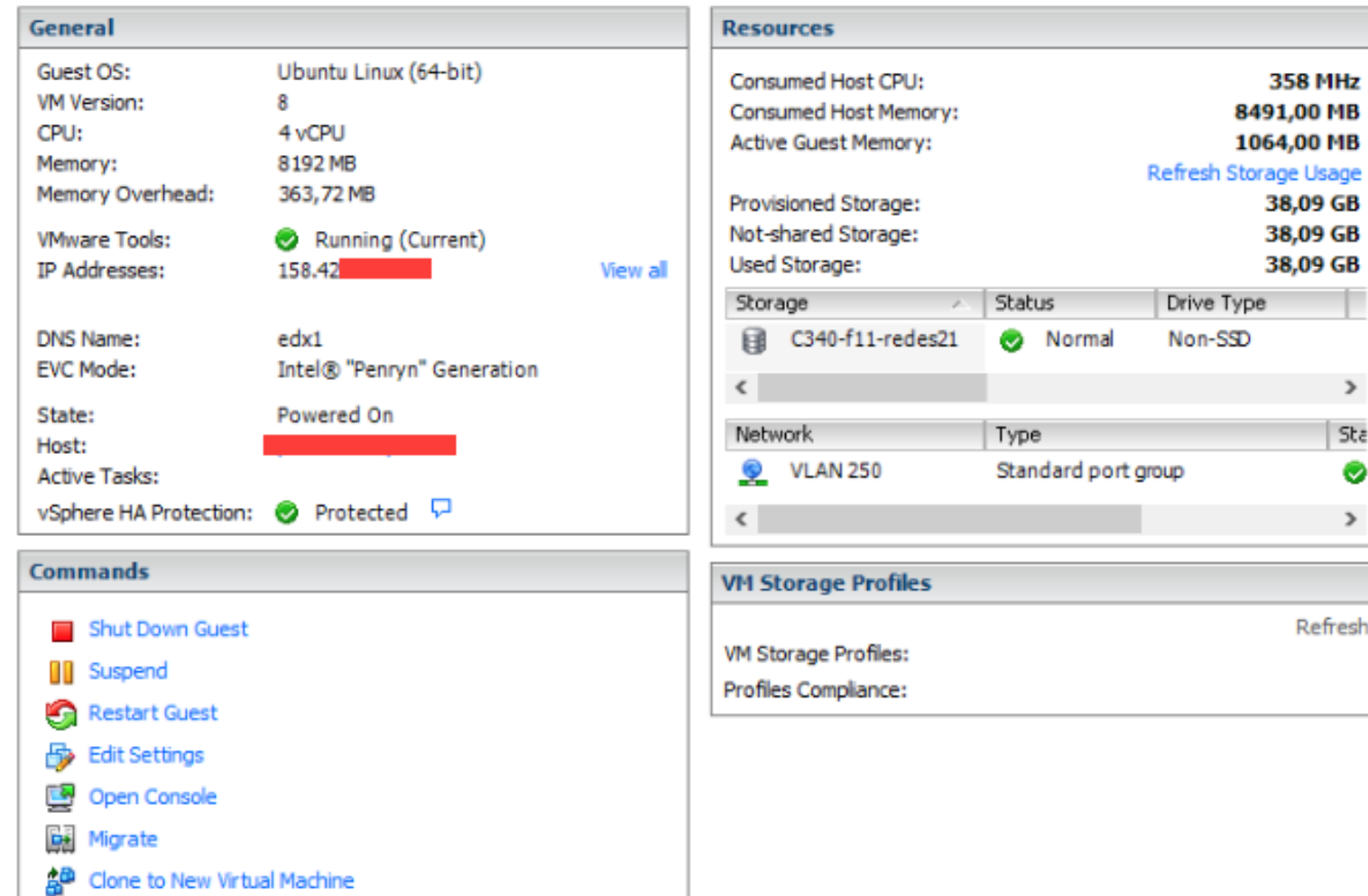

12

### Database server

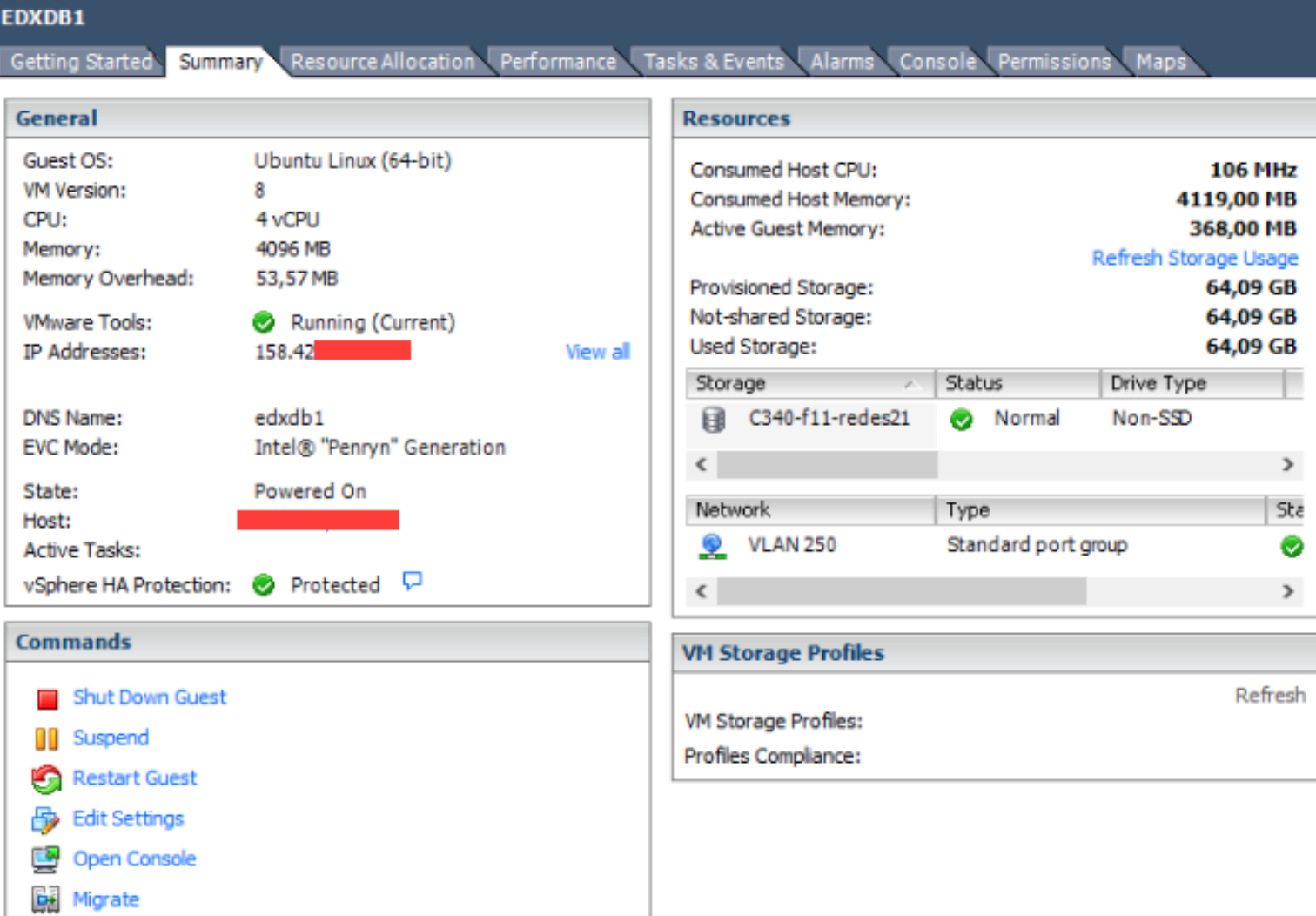

<sup>B</sup> Clone to New Virtual Machine

## Pilot phase

- ▶ 3 courses using OpenEdx
- I of them is a standard X-Mooc course
- ▶ 2 courses using ORA 1.0 Module
- Enrolled and finished:
	- Excel 2010: 3250;520
	- Gestión participativa: 570;31
	- Implantar grupos de mejora de procesos: 962;75
	- TOTAL 4782;626
- Access through Course Builder main page

## Pilot phase

- **Installation over Ubuntu 12.04**
- ▶ 2 servers in virtual machines on the same cluster
- I server for the apps and other for the 2 databases
- ▶ We had to modify
	- configuration files
	- Email sending configuration
	- **Platform templates**
	- ▶ ORA and statistics file links (all S3 hosted files)
- **Backup everyday**
- Script for statistics in csv everyday in a network drive

## Pilot phase

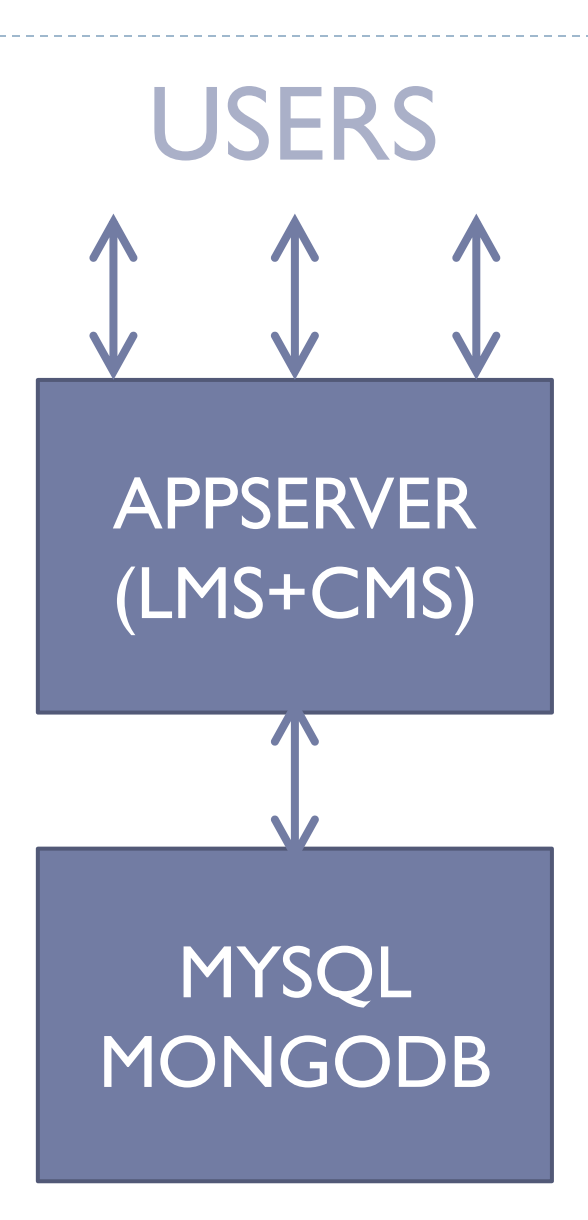

### Platform speed

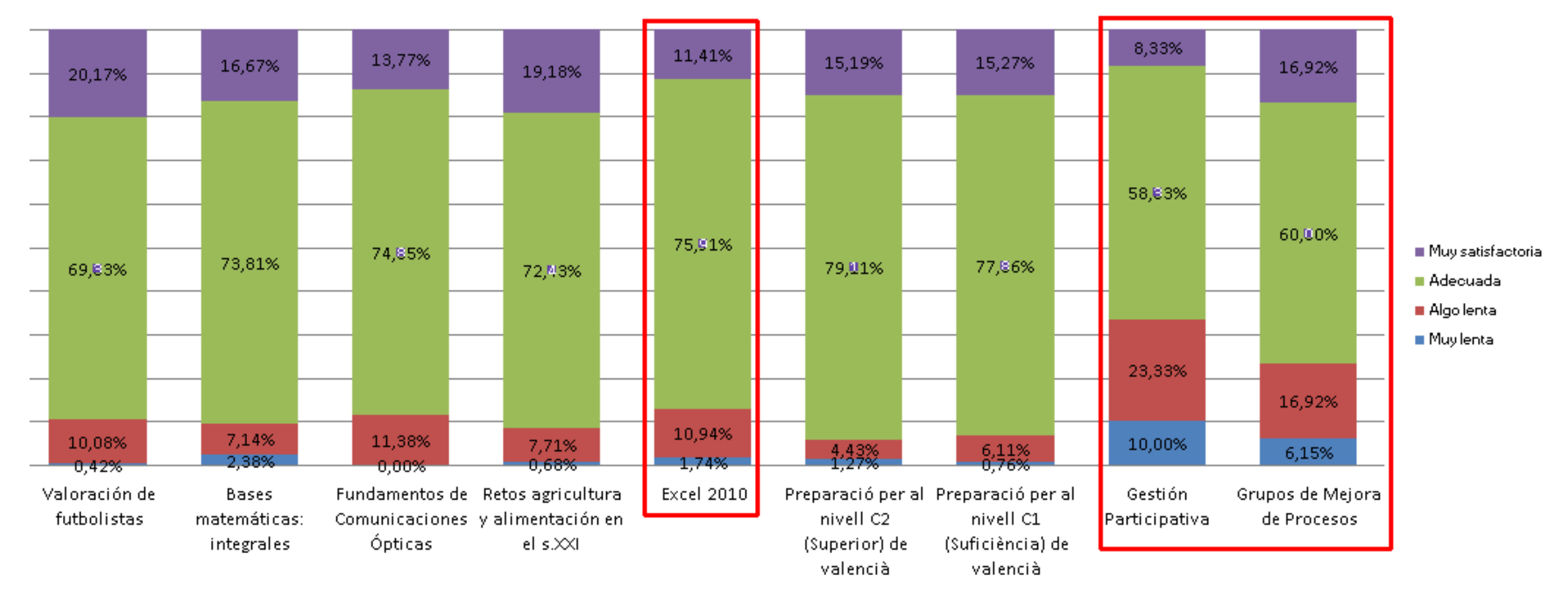

#### Platform problems

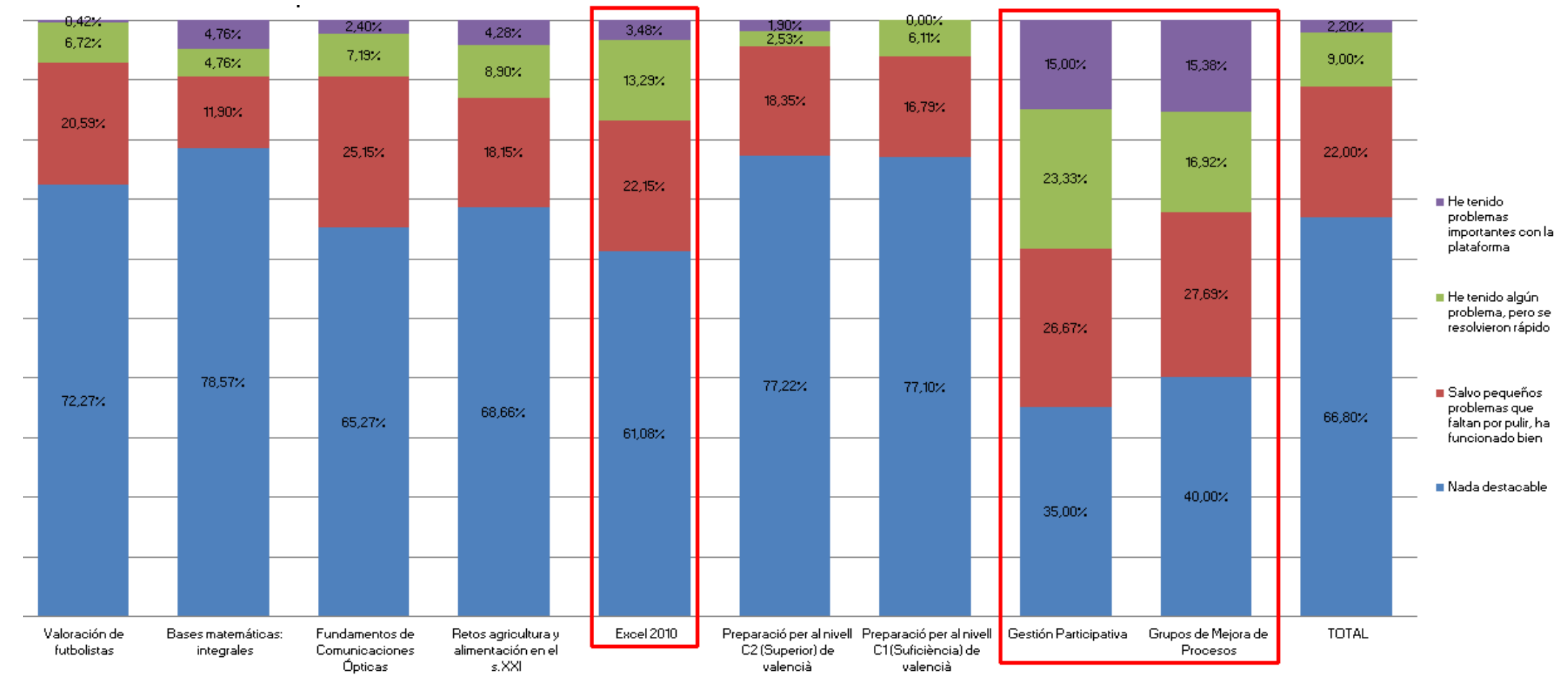

#### Platform usability

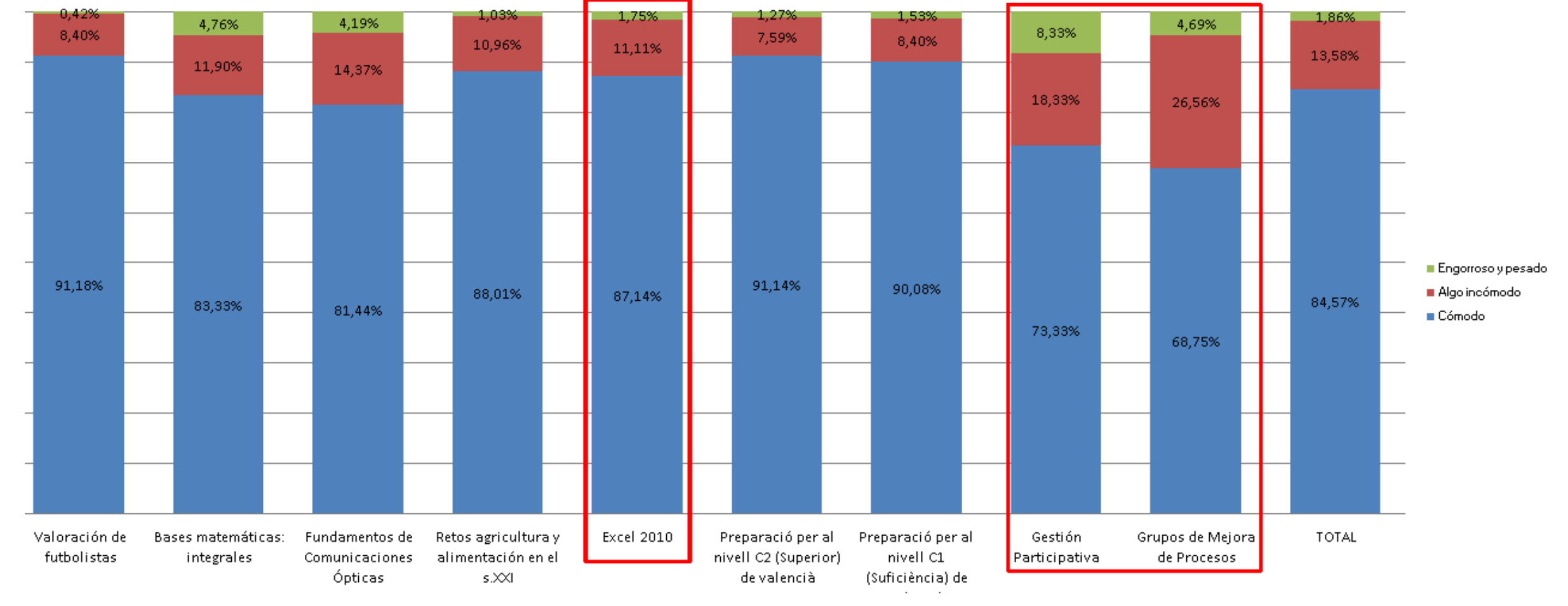

#### Expectations fulfilled

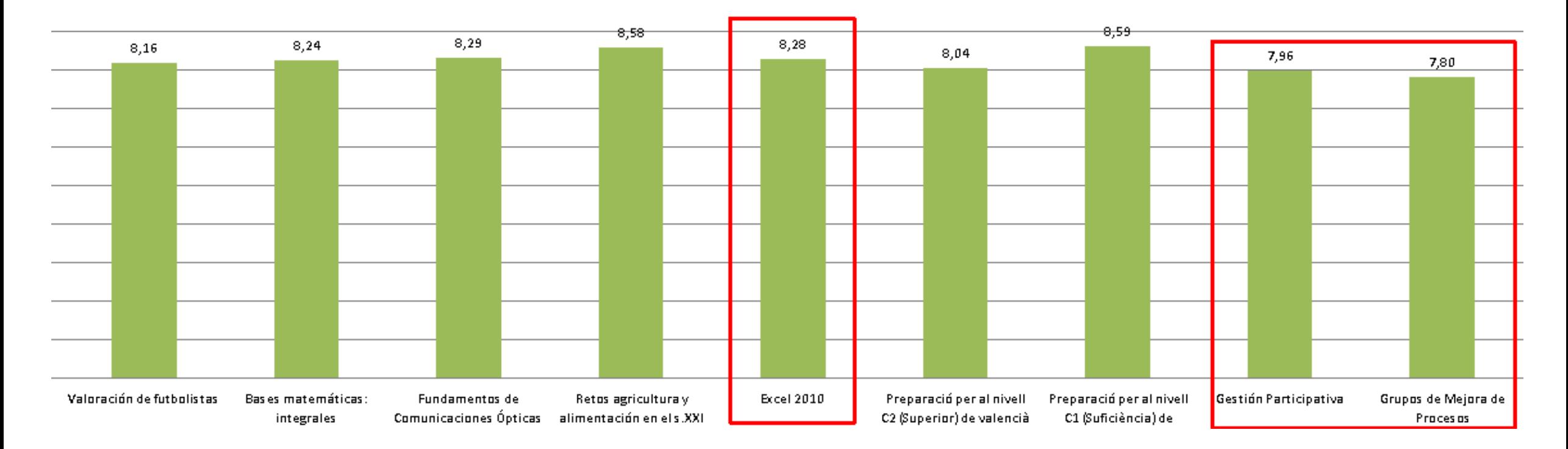

Average : 8,27

# **Feb 2014**

14 c with Google CourseBuilder 1.0 45,639 students 3 c with Open-edX 4,790 students

### Concurrent sessions all courses

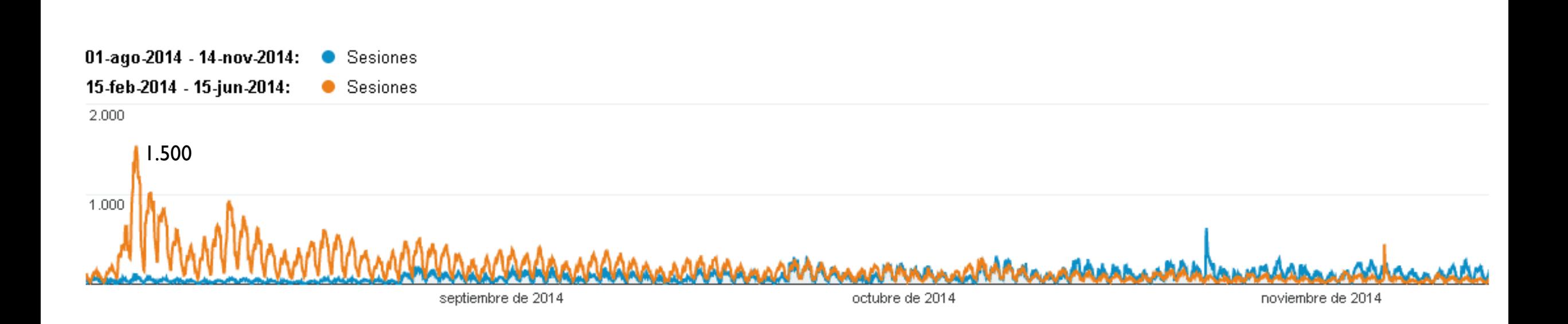

#### Stress test

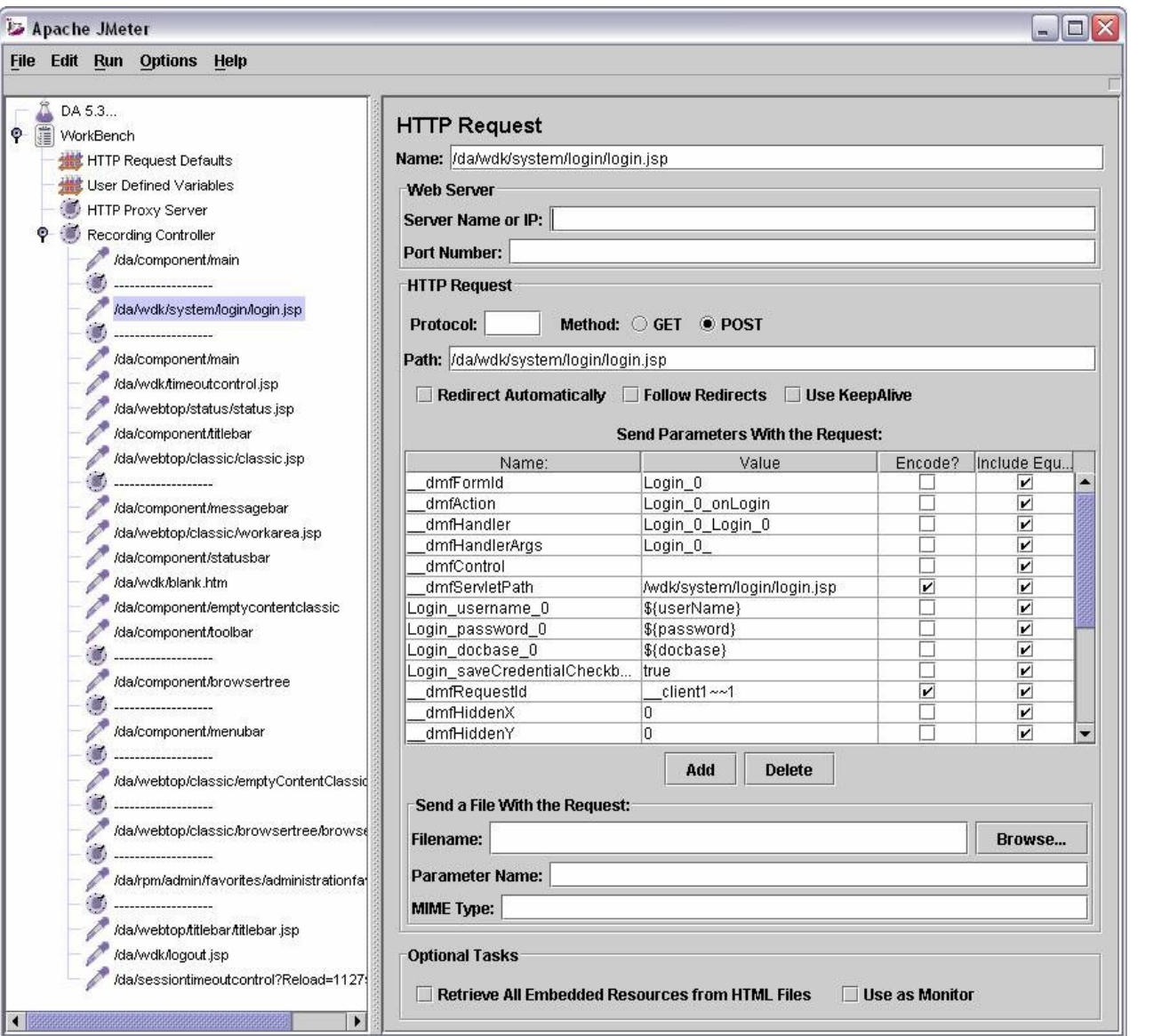

- ▶ Designed using Apache Jmeter
- Session recording: 1 login, 1 progress, Courseware
- Two different ramp-up periods:
	- 1200 seconds: 150, 300, 500 threads
	- **300 seconds: 50, 100, 150, 200 threads**
- ▶ Matplotlib
	- http://www.metaltoad.com/blog/plotting-your-load-test-jmeter

#### Stress test – Server load

25

Ramp 300 s, threads 200 (1 thread every 1.5 s) 607 s test session 14:23:41-14:38:48

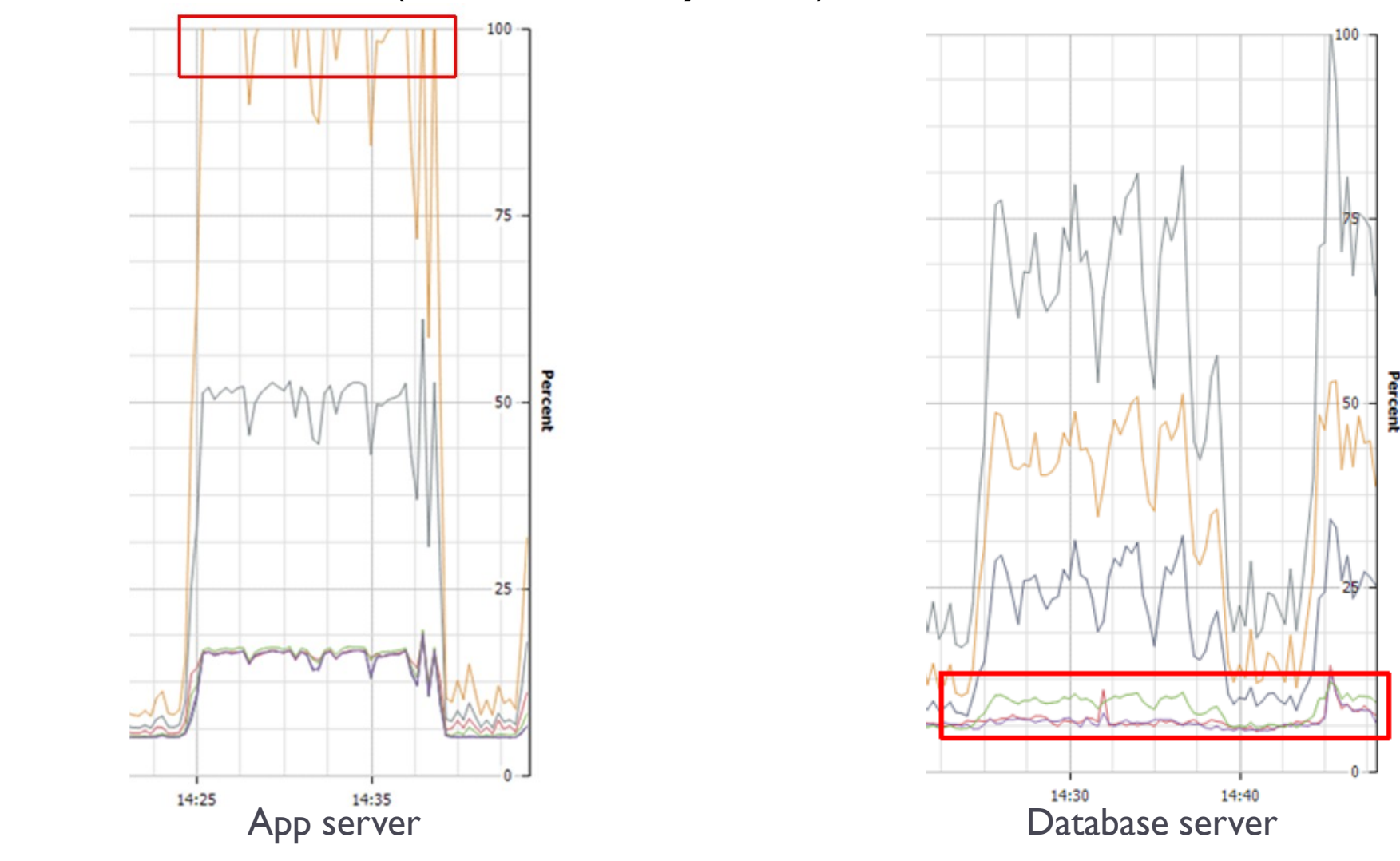

#### Stress test – Server load (Memory)

26

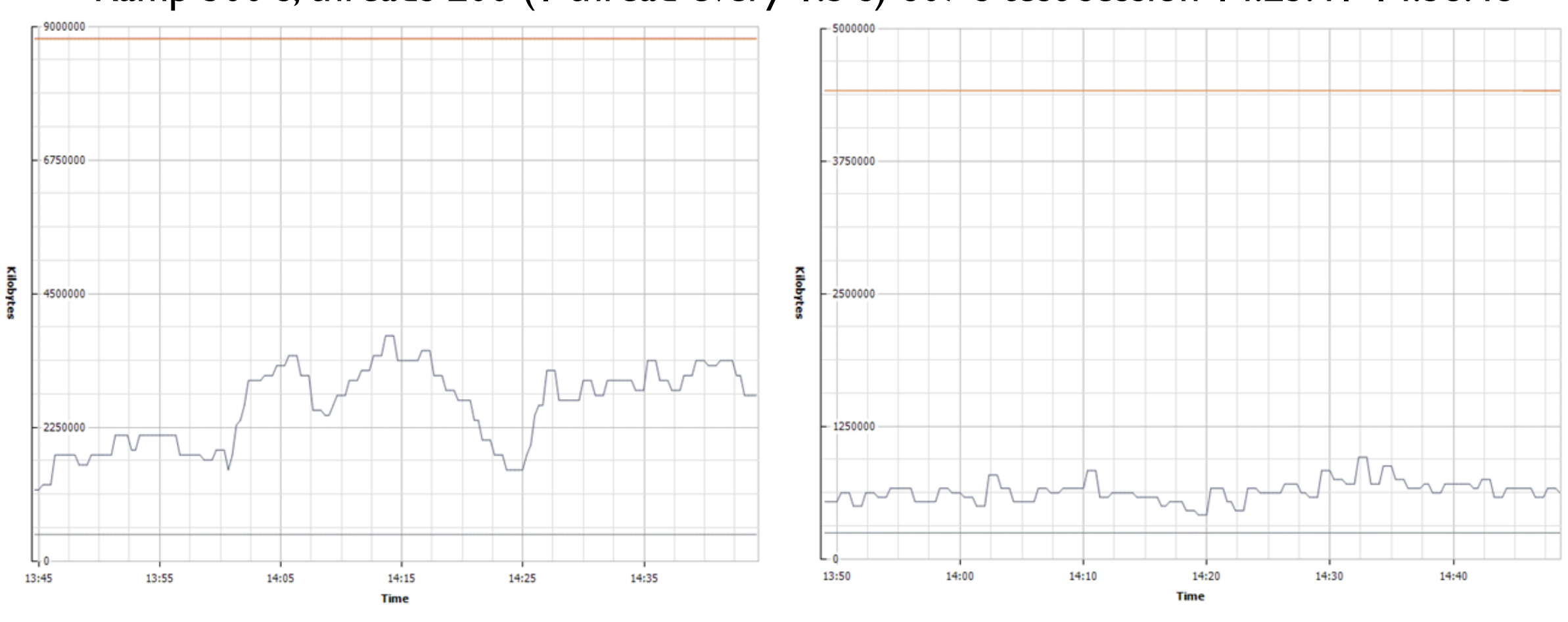

Ramp 300 s, threads 200 (1 thread every 1.5 s) 607 s test session 14:23:41-14:38:48

App server Database server

#### Stress test – Server load

Ramp 1200 s, threads 500 (1 thread every 2.4 sg) 757 s test session14:42:58-15:15:39

100

 $-75$ 

15:10

ĝ

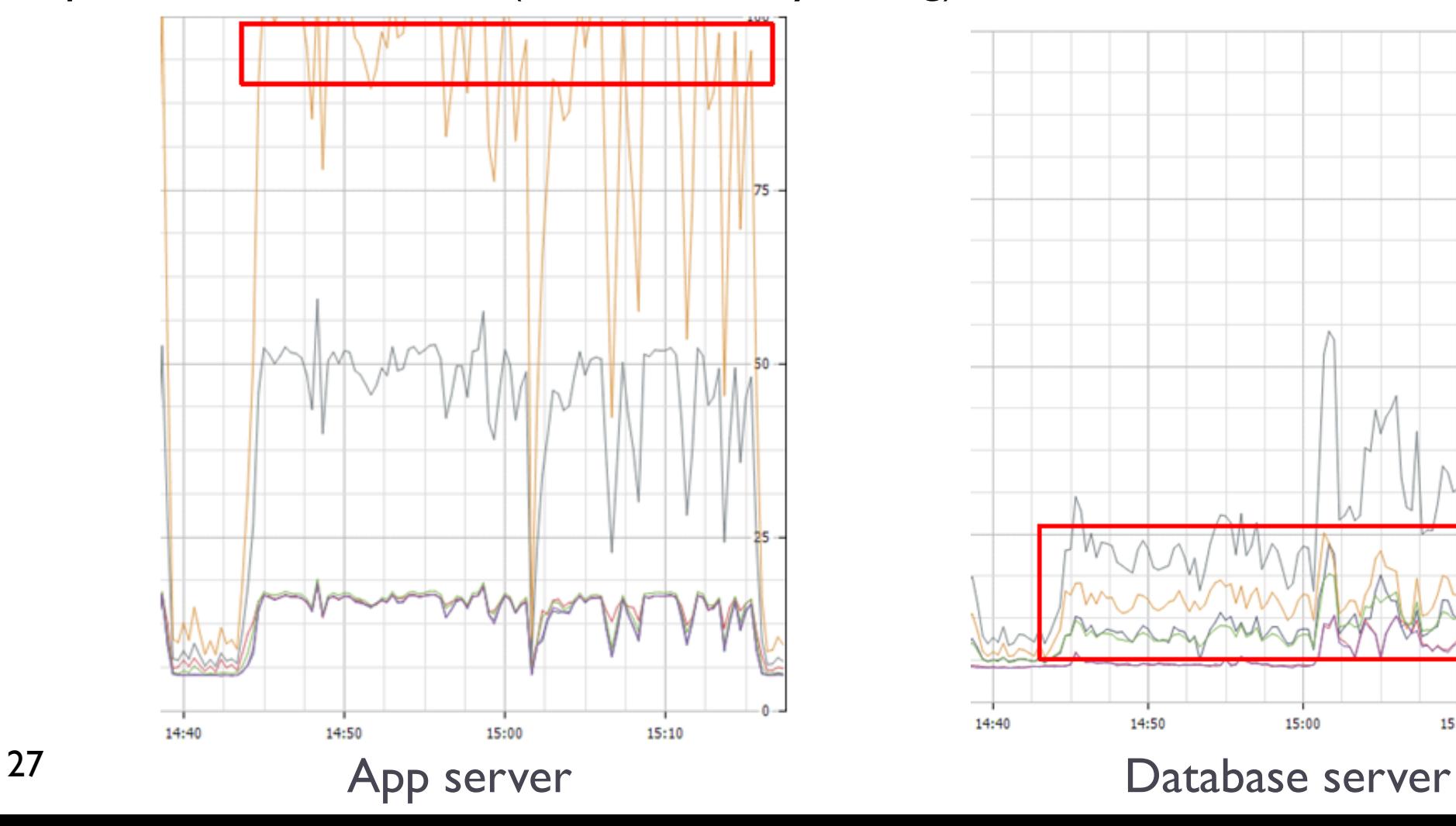

#### Stress test – Server load

Ramp 1200 sg, threads 500 (1 thread every 2,4 sg) 757 sg test session14:42:58-15:15:39

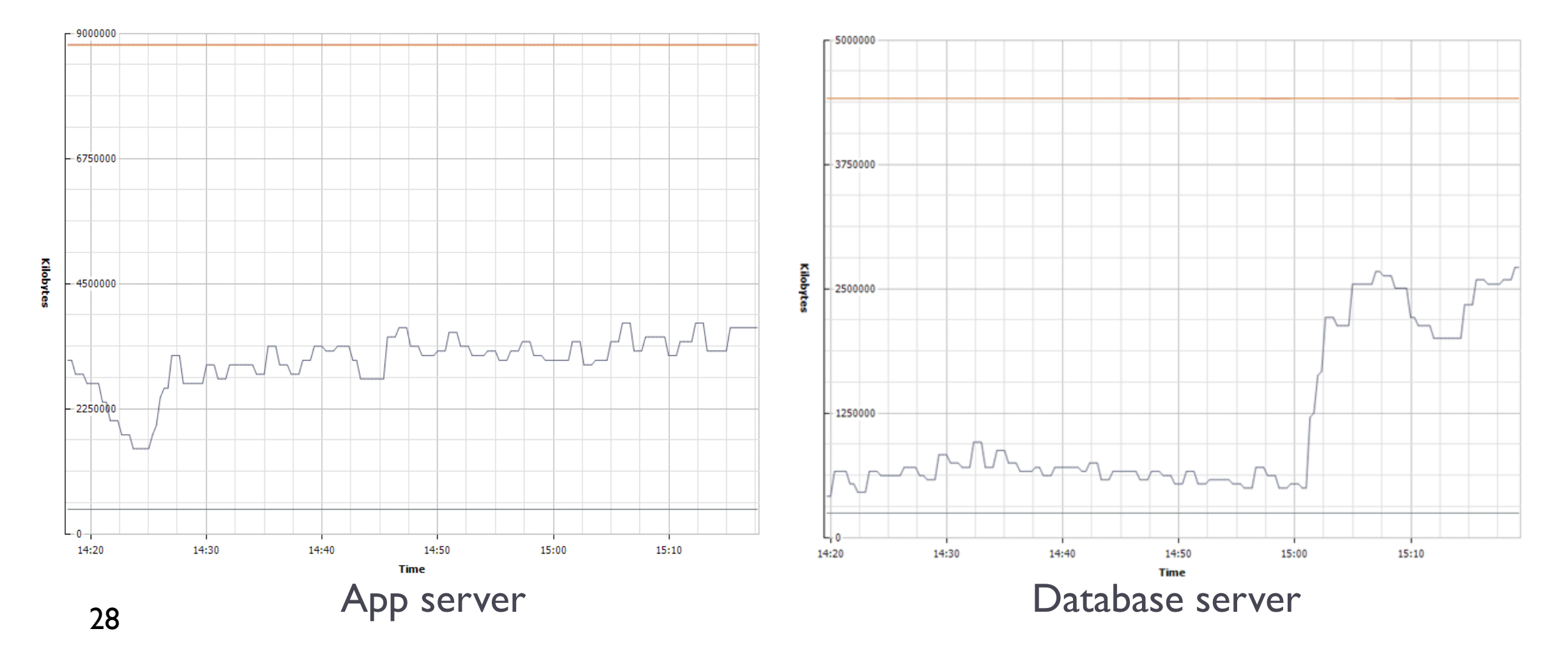

#### Stress test - Results - 1200 sg

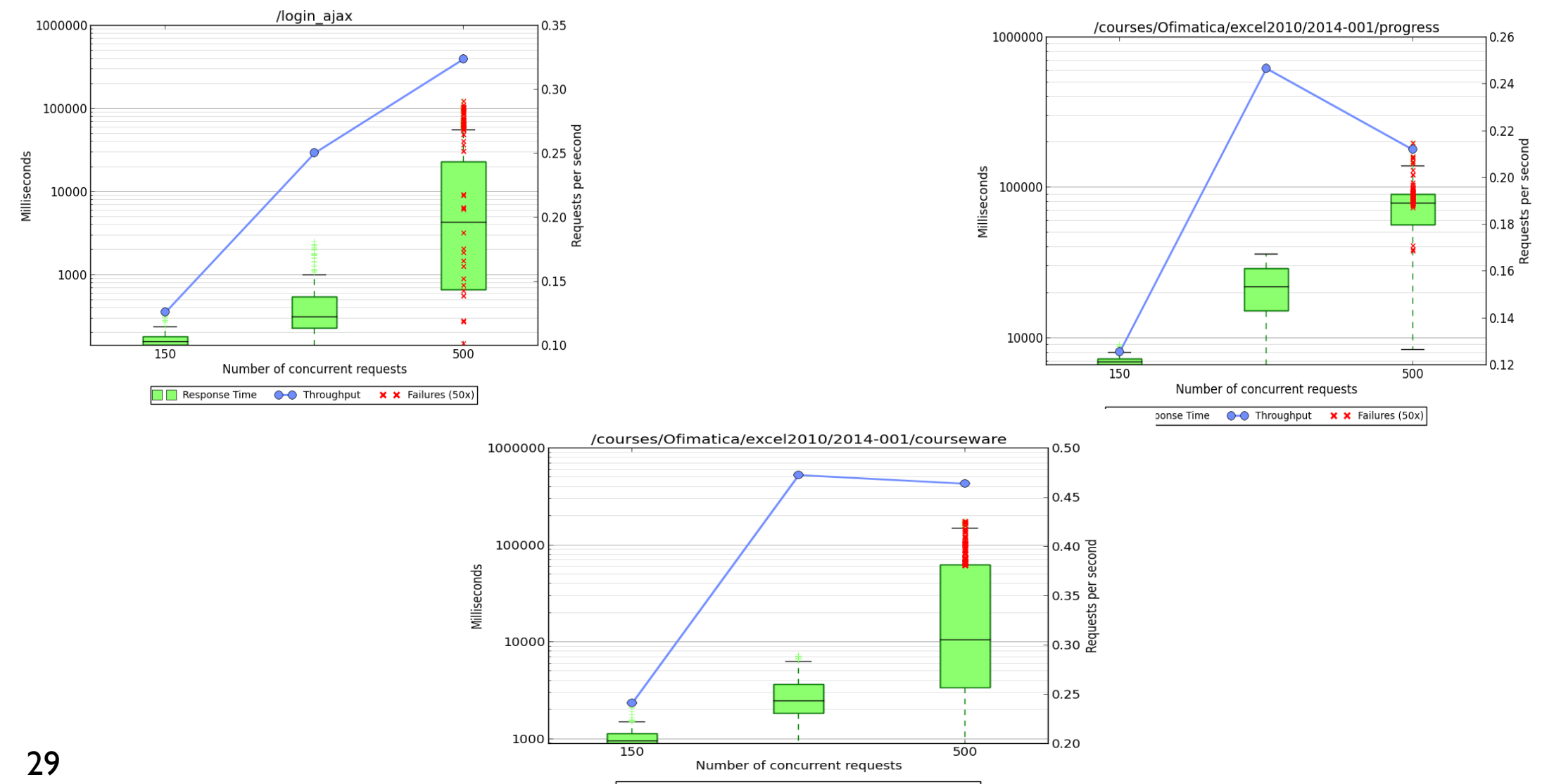

Response Time CO Throughput **x x** Failures (50x)

#### Stress test - Results - 300 sg

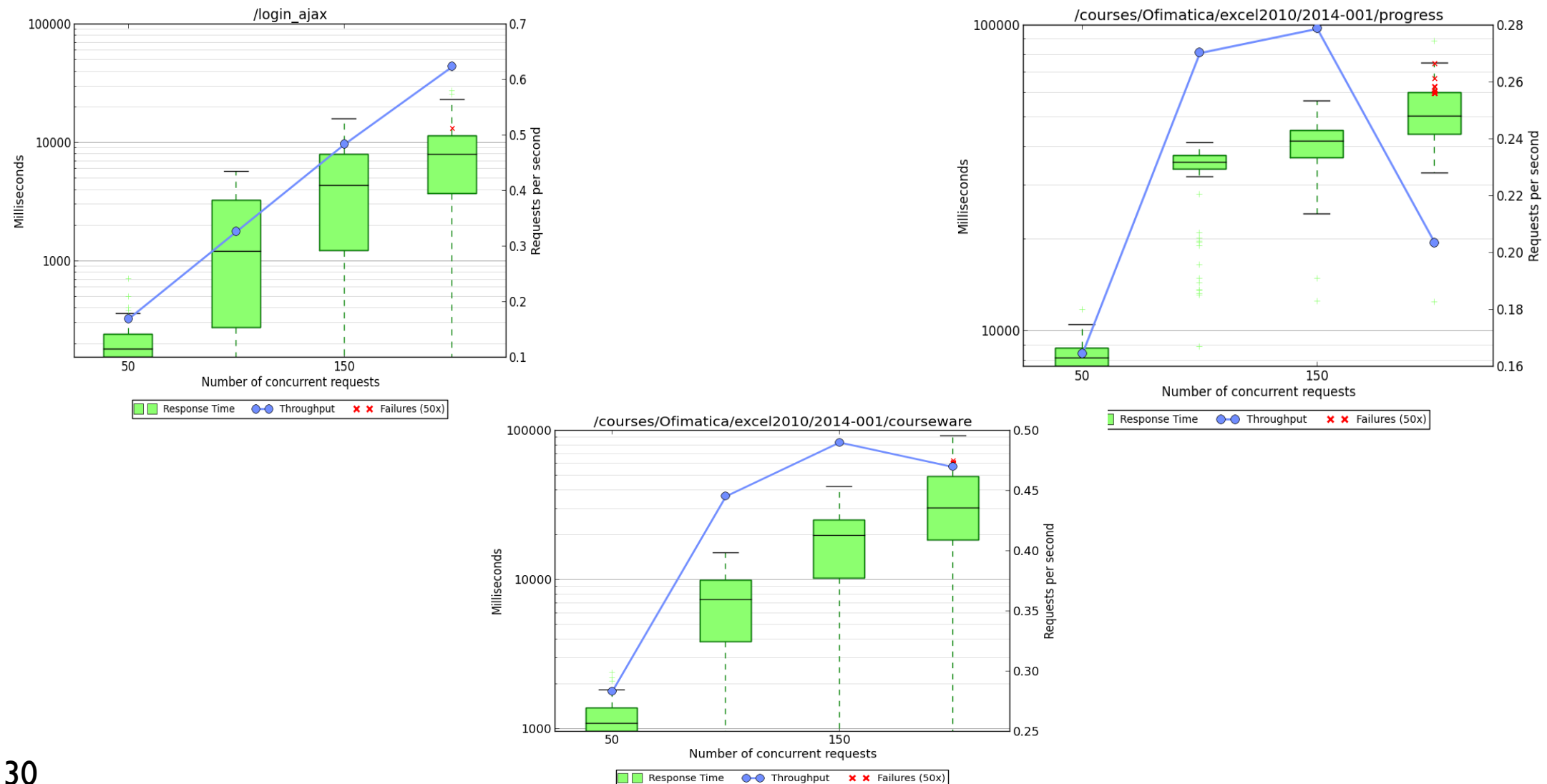

## Production configuration

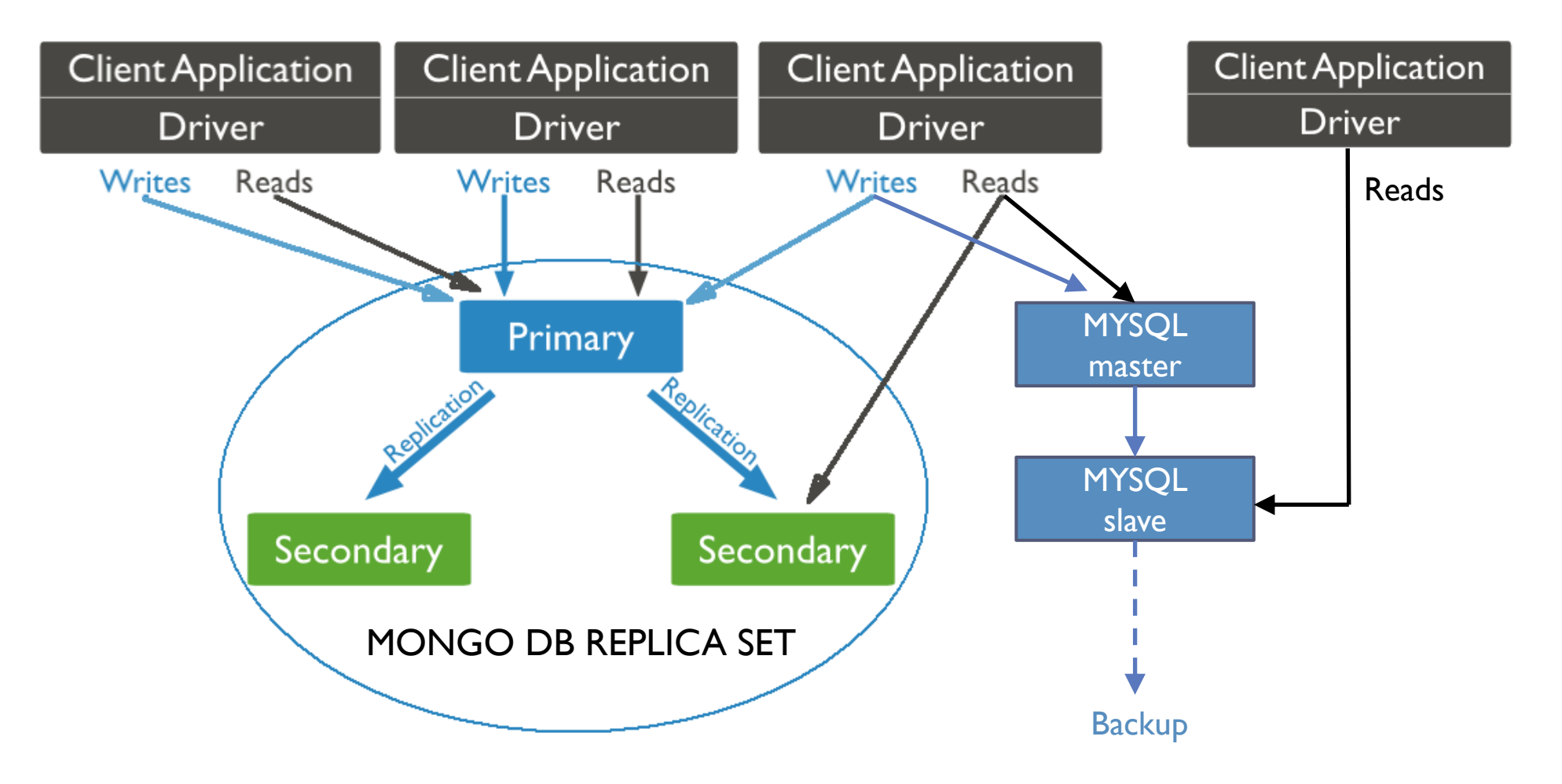

## Production configuration

- ▶ Until Aspen we had problems to get exactly the same version in all servers
- DNS Round Robin load balancing
- Server Django cache for server session vars: 'django.core.cache.backends.db.DatabaseCache'
- Mongo Replicaset
- Theming for upvx style, spoc courses, dashboard course order, cookies management
- server-vars.yml configuration
- Upvx-fork for user profile editing, user profile erase, mongo replicaset connection
- Server upgrade between editions

# UPV [X] OpenEdx

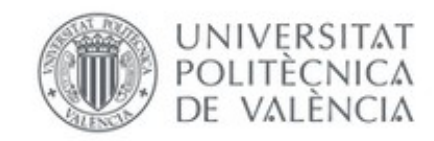

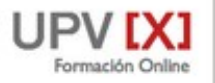

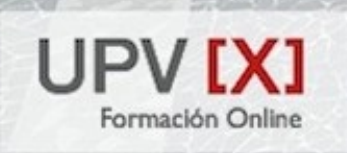

Cursos masivos online de la UPV para cualquiera, en cualquier lugar, en cualquier momento.

**NUEVO A**<br>Reacciones químicas y cálculos NUEVO Fundamentos de Formulación y nomenclatura de  $\rightarrow$ → electromagnetismo estequiométricos compuestos químicos Fisica Quimica Ouimica

## Modifications

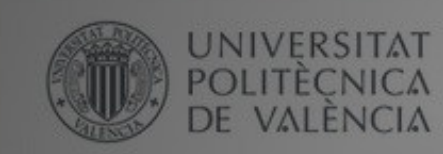

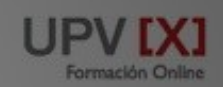

#### UPV [X] **Formación Online**

Cursos masivos o para cualquiera, en cua momento.

NUEVO Fundamentos de electromagnetismo

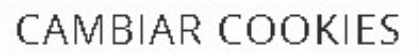

Este sitio web utiliza cookies propias y de terceros para optimizar tu navegación, adaptarse a tus preferencias y realizar labores analíticas.

Quimica

Aceptas nuestra politica de cookies?.

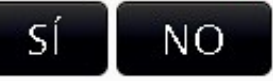

Fisica

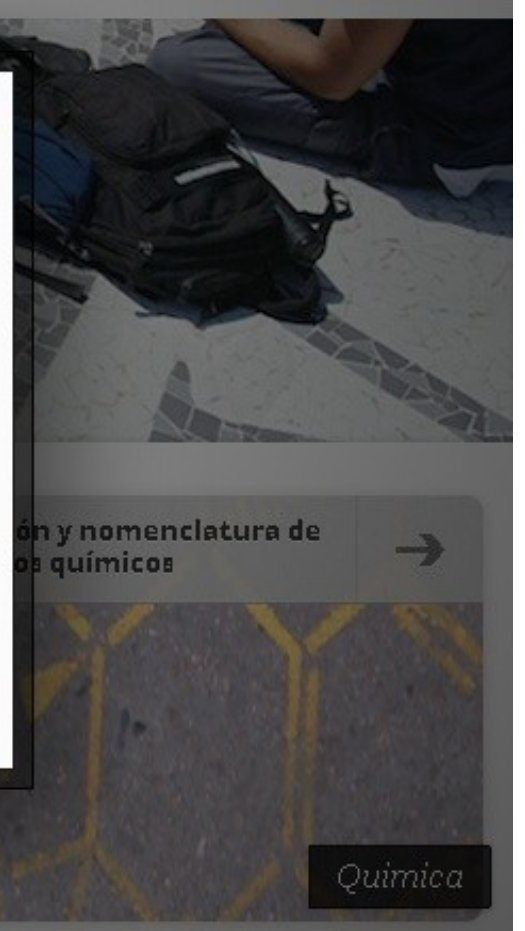

## Modifications

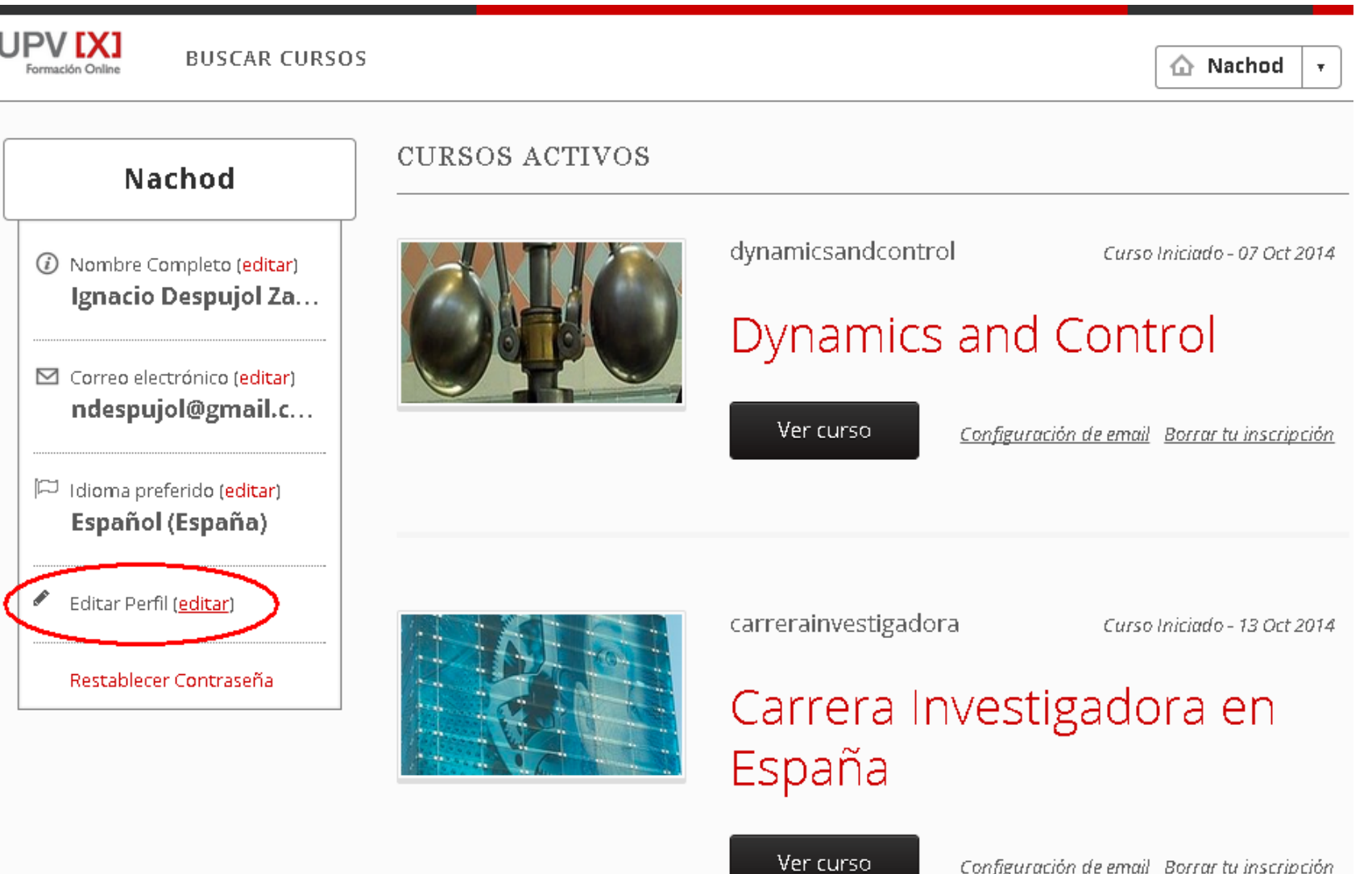

## Modifications

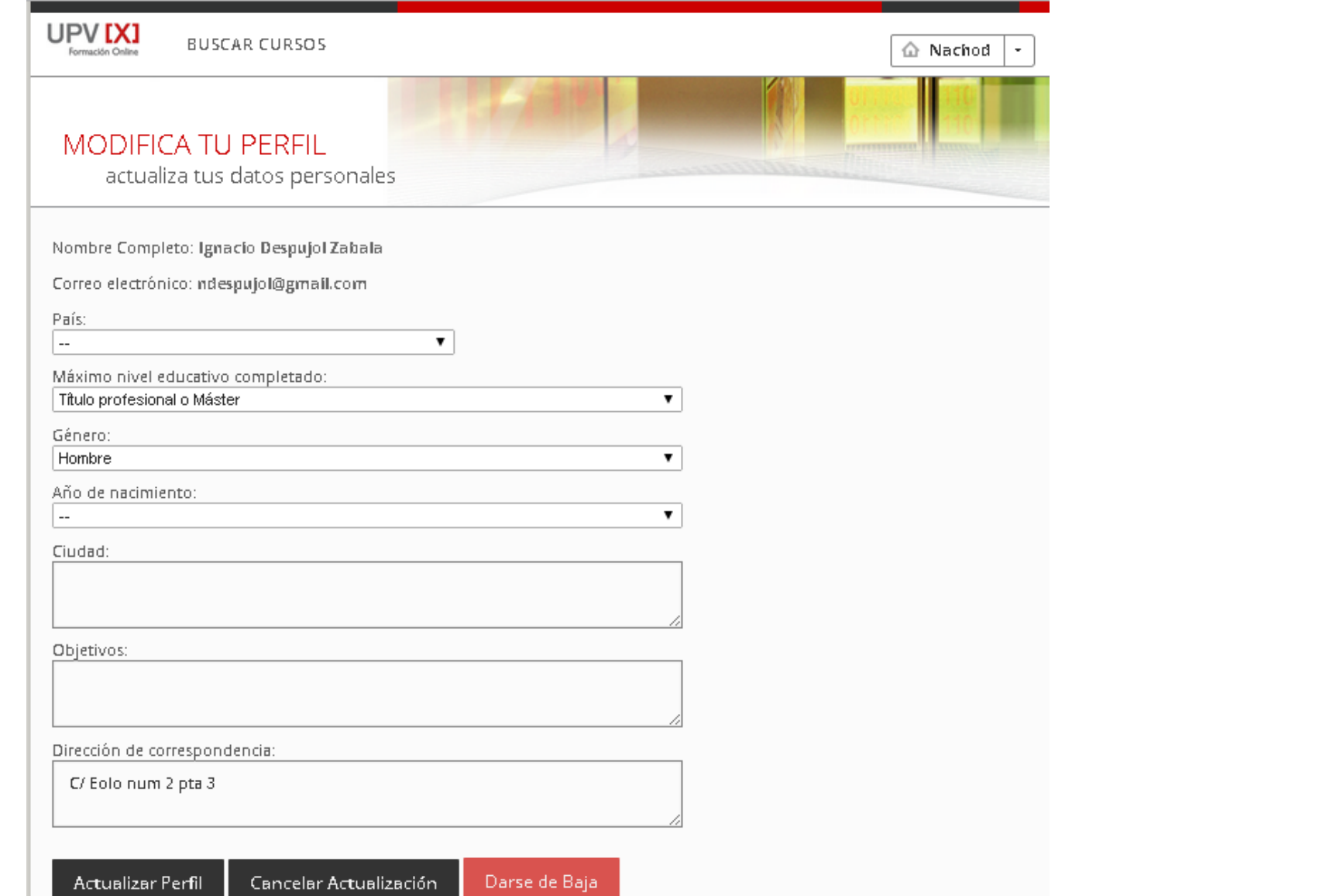

## Extensions -XNF

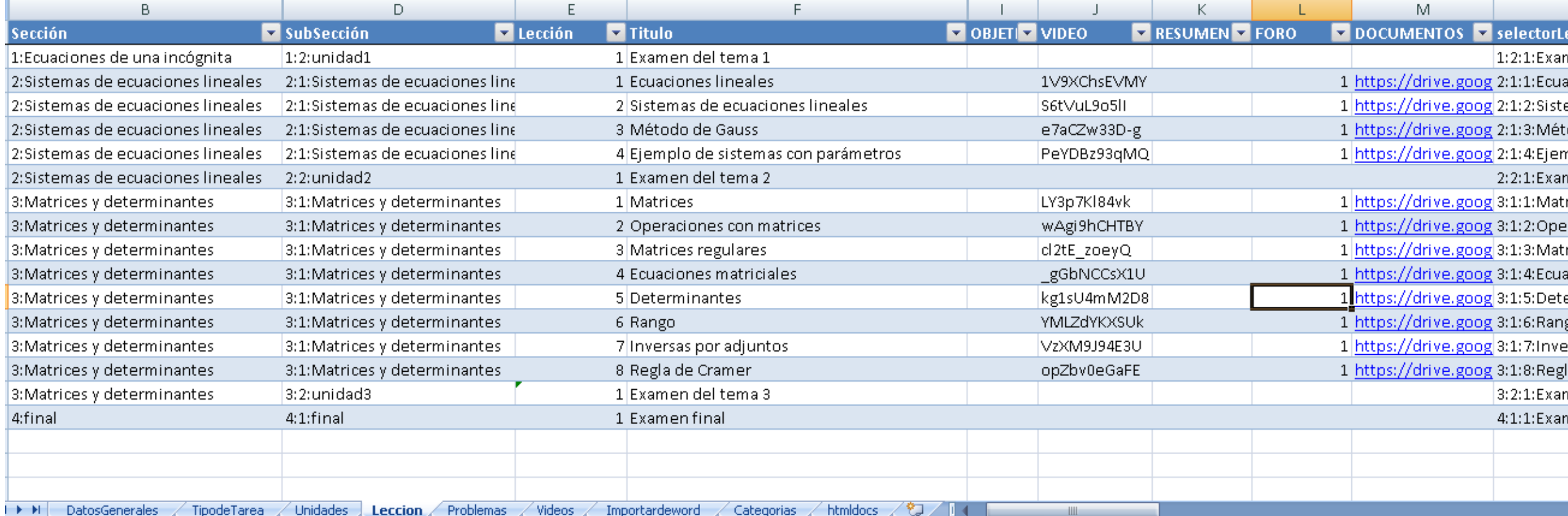

## Extensions-XNF to XML

#### 8080/XNF/conversor/

Esta herramienta sirve para convertir archivos en excel con formato XNF al formato de datos de edX. Selecciona el archivo de excel que deseas convertir y tras unos momentos se te ofrecerá para descarga el paquete de edx resultante (es decir, un fichero .tar comprimido con GNU Zip). El proceso de conversión consta de 2 etapas, en la primera etapa se sube el archivo al servidor y tras esto se realiza la conversión. Por favor no cierres el navegador durante este proceso. El fichero resultante lo puedes importar en tu curso en edX. :

#### Estamos en fase de pruebas

Ante cualquier problema ponte en contacto con el administrador

Seleccionar el archivo

Se ha generado correctamente el archivo de conversión puedes descargarlo del enlace que aparece a continuación: enlacequimico

Resumen del fichero generado

Seleccionando ruta base

**O**Error message:

#### Creacion de directorios

- $\bullet$   $\bullet$  Course
- $\bullet$  Problem
- $\bullet$  Sequential
- $\bullet$  Vertical
- $\bullet$  Video
- $\bullet$   $\bullet$  Policies  $\bullet$

#### Creación del curso

- $\bullet$   $\bullet$  Carga de hoja datos generales
- Carga de hoja Unidad
- $\bullet$   $\bullet$  Id del curso
- O DisplayName del curso
- $\bullet$   $\bullet$  Fecha de inicio del curso Unidades del curso

#### Creación de la UnidadUnidad1

- Carga de hoja Unidad
- $\bullet$  Carga de hoja Problemas
- Seleccionada Unidad: 1.0
- $\bullet$  Display Name
	- Secuenciales de la unidad

#### Creación del secuencialUnidad1Subsection1Sequential

- $\bullet$  Carga de hoja Curso
- $\blacksquare$  Creado nodo del secuencial Elementos del secuencial

## Edxtest.upv.es

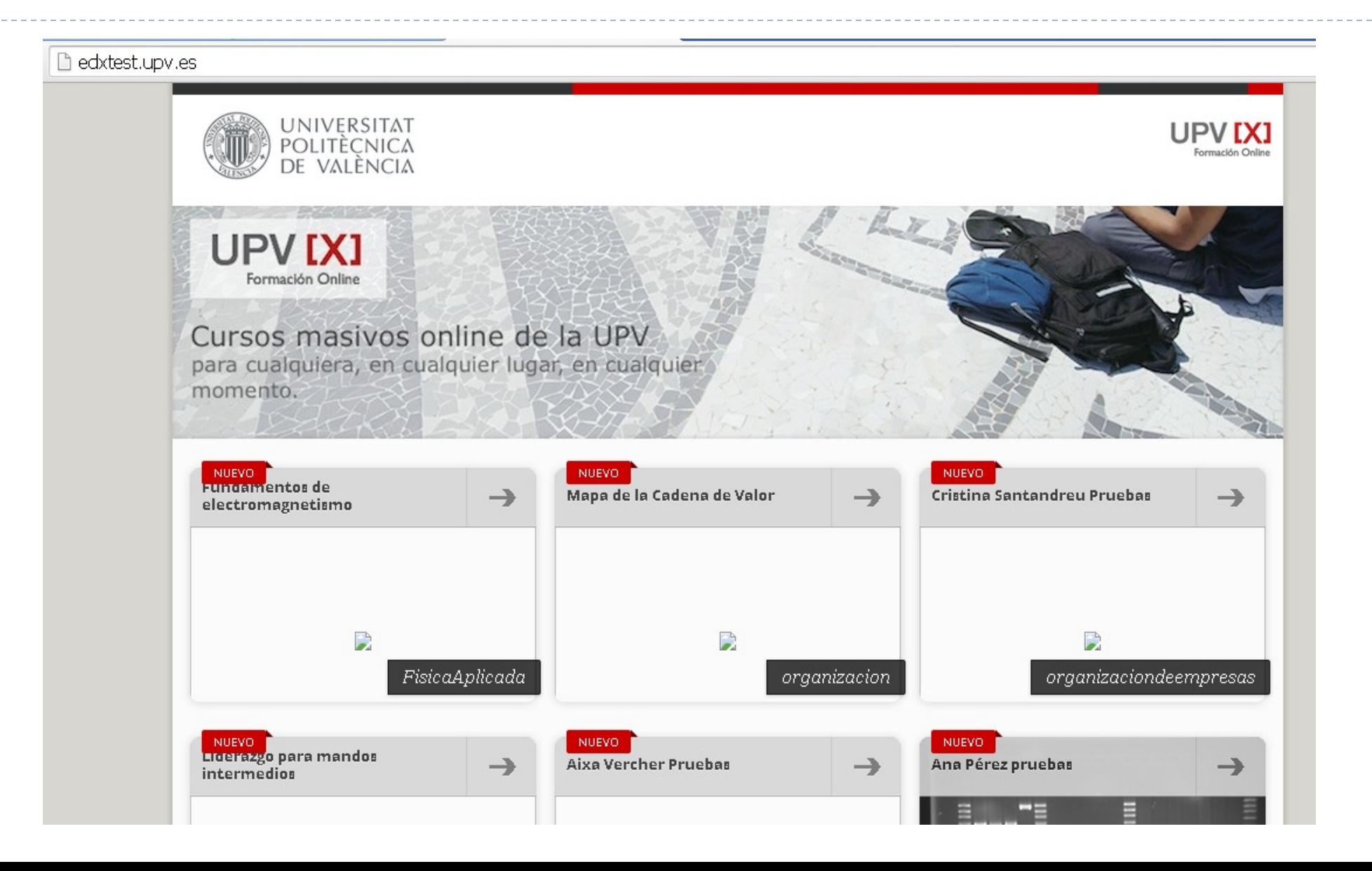

### Extensions -Transchapter

Unit 7

#python trans\_chapter.py srvOrigen courseOrigen ChapterName srvDestination courseDestination

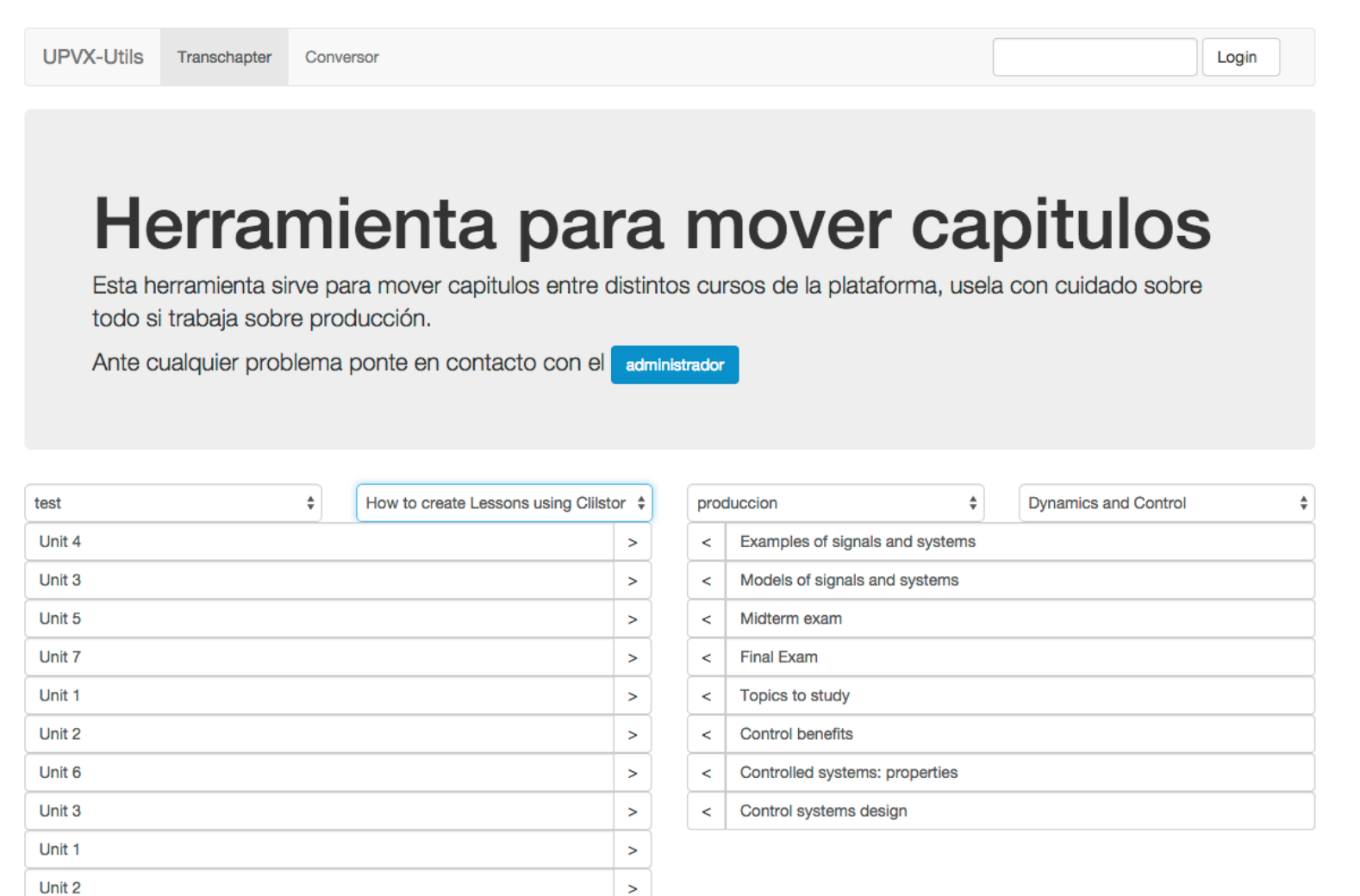

 $\geq$ 

- 1 server for apps+1 server for databases works well for 5000 enrolled students
- ▶ Max 1,500 sessions per hour with 50,000 users
- 1 server can handle well 50 sessions in 5 minutes
- Servers work well in Vmware virtual machines
- App servers don't use more than 5 GB of RAM
- Apache Imeter is a goog tool for load tests

## Some conclusions

- App server is more critical than Database server
- MySQL server is most stressed with statistics
- Careful sinchronization of servers is required
- ORA configuration and use needs careful attention
- Using an intermediate format for content creation increases process flexibility

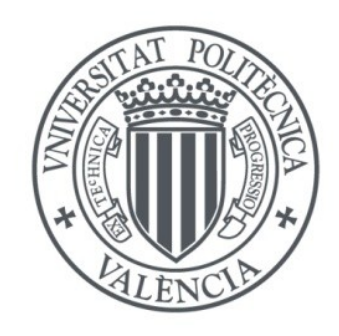

UNIVERSITAT POLITÈCNICA<br>DE VALÈNCIA

### Thanks for your attention

ndespujol@asic.upv.es